# МИНИСТЕРСТВО ПРОСВЕЩЕНИЯ РОССИЙСКОЙ ФЕДЕРАЦИИ

Департамент образования и науки Курганской области Сафакулевский муниципальный округ

МКОУ "Сафакулевская средняя общеобразовательная школа"

**PACCMOTPEHO** Педагогический совет  $A$ «30]» Od 2023,

**CBEPX IRH** інректор школы Н. В. Кузнецова p. öT

#### РАБОЧАЯ ПРОГРАММА

учебного предмета «Информатика. Базовый уровень»

для обучающихся 5 - 6 классов

Сафакулево 2023

# **МИНИСТЕРСТВО ПРОСВЕЩЕНИЯ РОССИЙСКОЙ ФЕДЕРАЦИИ**

# **Департамент образования и науки Курганской области**

# **Сафакулевский муниципальный округ**

**МКОУ "Сафакулевская средняя общеобразовательная школа"**

РАССМОТРЕНО

Педагогический совет

\_\_\_\_\_\_\_\_\_\_\_\_\_\_\_\_\_\_\_\_\_\_\_\_

. УТВЕРЖДЕНО

директор школы

 $\langle \langle \cdot \rangle \rangle$  is the set of  $\Gamma$ .

Н.В. Кузнецова  $\overline{or}$  « »  $\overline{r}$ .

\_\_\_\_\_\_\_\_\_\_\_\_\_\_\_\_\_\_\_\_\_\_\_\_

# **РАБОЧАЯ ПРОГРАММА**

# **учебного предмета «Информатика. Базовый уровень»**

для обучающихся 5 - 6 классов

срок реализации 2 года

**Сафакулево 2022 - 2023**

#### **ПОЯСНИТЕЛЬНАЯ ЗАПИСКА**

# **Нормативные документы, на основе которых составлена рабочая программа**

Рабочая программа учебного предмета «Информатика» образования составлена на основе:

 требований Федерального государственного образовательного стандарта основного общего образования, предъявляемых к результатам освоения основной образовательной программы (Приказ Министерства образования и науки РФ от 17 декабря 2010 г. № 1897 «Об утверждении федерального государственного образовательного стандарта основного общего образования» с изменениями и дополнениями Приказом Минобрнауки России от 29 декабря 2014 г. № 1644);

 авторской программы по информатике Босовой Л.Л. (Информатика. Программы для общеобразовательных организаций: 2–11 классы. Учебное издание / Автор-составитель: М. Н. Бородин.-М.: БИНОМ. Лаборатория знаний, 2015.-576 с. табл.);

 основных направлений программ, включенных в структуру основной образовательной программы;

 требований к уровню подготовки обучающихся для проведения основного государственного экзамена по информатике.

Рабочая программа учебного предмета «Информатика» на уровне основного общего образования составлена с учетом примерной основной образовательной программы основного общего образования (одобренной Федеральным учебно-методическим объединением по общему образованию, Протокол заседания от 8 апреля 2015 г. № 1/15).

**Указание учебно-методического комплекса**

1. Босова, Л.Л. Учебник «Информатика» для 5 класса. / Л.Л. Босова, А.Ю. Босова — М.: БИНОМ. Лаборатория знаний, 2015. – 184 с.

2. Босова, Л.Л. Учебник «Информатика» для 6 класса. / Л.Л. Босова, А.Ю. Босова — М.: БИНОМ. Лаборатория знаний, 2015. – 216 с.

3. Босова, Л.Л. Информатика: рабочая тетрадь для 5 класса. / Л.Л. Босова, А.Ю. Босова — М.: БИНОМ. Лаборатория знаний, 2015. – 152 с.

4. Босова, Л.Л. Информатика: рабочая тетрадь для 6 класса. / Л.Л. Босова, А.Ю. Босова — М.: БИНОМ. Лаборатория знаний, 2015. – 200 с.

5. Методическое пособие для учителя 5-6, (автор: Бородин М.Н.). Издательство БИНОМ. Лаборатория знаний, 2013

6. Комплект цифровых образовательных ресурсов (далее ЦОР), размещенный на сайте издательства Бином (http://metodist.lbz.ru/authors/informatika/3/).

**Цели реализации** программы:

достижение обучающимися результатов изучения учебного предмета «Информатика» в соответствии с требованиями, утвержденными Федеральным государственным образовательным стандартом основного общего образования.

**Задачами** реализации программы учебного предмета являются:

 обеспечение в процессе изучения предмета условий для достижения планируемых результатов освоения основной образовательной программы основного общего образования всеми обучающимися, в том числе обучающимися с ограниченными возможностями здоровья и инвалидами;

создание в процессе изучения предмета условий для:

 развития личности, способностей, удовлетворения познавательных интересов, самореализации обучающихся, в том числе одаренных;

 формирования ценностей обучающихся, основ их гражданской идентичности и социально-профессиональных ориентаций;

формирования у обучающихся опыта самостоятельной учебной деятельности;

формирования у обучающихся навыков здорового и безопасного для человека

и окружающей его среды образа жизни;

 знакомство учащихся с методами научного познания и методами исследования объектов и явлений, понимание учащимися отличий научных данных от непроверенной информации, ценности науки для удовлетворения бытовых, производственных и культурных потребностей человека;

 формирование компетентностей в области практического использования информационно-коммуникационных технологий, развитие информационной культуры и алгоритмического мышления, реализация инженерного образования на уровне основного общего образования.

#### **Общая характеристика учебного предмета**

Стремительное развитие информационно–коммуникационных технологий, их активное использование во всех сферах деятельности человека, требует профессиональной мобильности и готовности к саморазвитию и непрерывному образованию. В этих условиях возрастает роль фундаментального образования, обеспечивающего профессиональную мобильность человека, готовность его к освоению новых технологий, в том числе информационных.

Информатика – это естественнонаучная дисциплина о закономерностях протекания информационных процессов в системах различной природы, а также о методах и средствах автоматизации. Курс информатики закладывает основы естественнонаучного мировоззрения и инженерного образования. Информатика имеет очень большое и все возрастающее число междисциплинарных связей, причем как на уровне понятийного аппарата, так и на уровне инструментария. Многие положения, развиваемые информатикой, рассматриваются как основа создания и использования информационных и коммуникационных технологий (ИКТ) – одного из наиболее значимых технологических достижений современной цивилизации.

Согласно требованиям ФГОС ООО изучение учебного предмета «Информатика» направлено на:

формирование информационной и алгоритмической культуры;

 формирование представления о компьютере как универсальном устройстве обработки информации; развитие основных навыков и умений использования компьютерных устройств;

 формирование представления об основных изучаемых понятиях: информация, алгоритм, модель - и их свойствах;

 развитие алгоритмического мышления, необходимого для профессиональной деятельности в современном обществе;

развитие умений составить и записать алгоритм для конкретного исполнителя;

 формирование знаний об алгоритмических конструкциях, логических значениях и операциях; знакомство с одним из языков программирования и основными алгоритмическими структурами - линейной, условной и циклической;

 формирование умений формализации и структурирования информации, умения выбирать способ представления данных в соответствии с поставленной задачей (таблицы, схемы, графики, диаграммы), с использованием соответствующих программных средств обработки данных;

 формирование навыков и умений безопасного и целесообразного поведения при работе с компьютерными программами и в Интернете, умения соблюдать нормы информационной этики и права.

В содержании курса информатики основного общего образования делается акцент на изучение фундаментальных основ информатики, формировании информационной культуры, развитии алгоритмического мышления, реализации инженерного образования.

Современные научные представления об информационной картине мира, понятиях

информатики и методах работы с информацией отражены в содержательном материале учебно-методических комплексов по информатике. Изложение теории и практики опирается на:

 $\overline{\phantom{a}}$ закономерности протекания информационных процессов в системах различной природы, их общность и особенности;

информационные процессы функционирования, развития, управления в природных, социальных и технических системах;

понятия: информационный процесс, информационная модель, информационный объект, информационная технология, информационные основы управления, алгоритм, автоматизированная информационная система, информационная цивилизация и др.;

научного метолы современного познания: системноинформационный анализ, информационное моделирование, компьютерный эксперимент;

- математический аппарат при решении учебных и практических задач информатики;
- основные способы алгоритмизации и формализованного представления данных.

#### в 5-6 классах:

- развитию общеучебных умений и навыков на основе средств и методов информатики и ИКТ, в том числе овладению умениями работать с различными видами информации, самостоятельно планировать и осуществлять индивидуальную и коллективную информационную деятельность, представлять и оценивать ее результаты;
- ◆ целенаправленному формированию таких общеучебных понятий, как «объект», «система», «модель», «алгоритм» и др.;
- воспитанию ответственного и избирательного отношения к информации; развитию познавательных, интеллектуальных и творческих способностей учащихся.

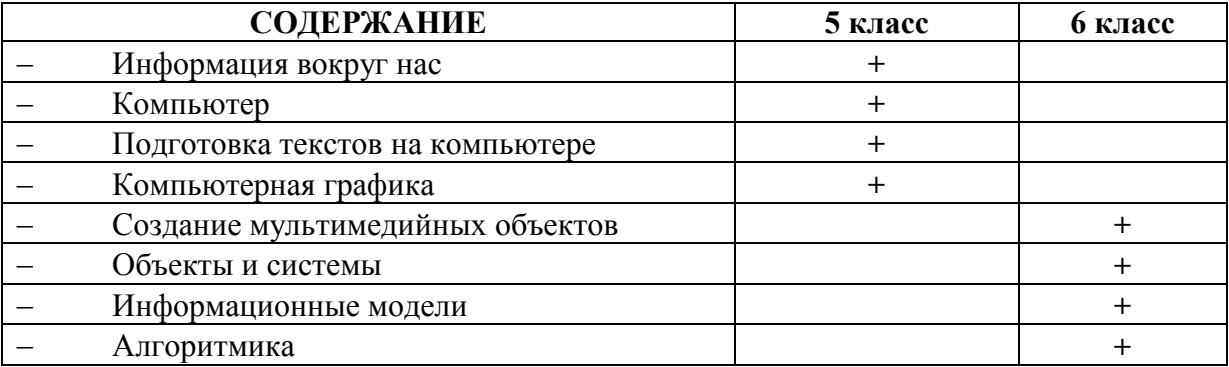

#### Новизна рабочей программы учебного предмета «Информатика»

Изменения содержания рабочей программы, по сравнению с примерной программой учебного предмета «Информатика» основного общего образования:

из раздела «Компьютер - универсальное устройство обработки данных» убрана тенденции развития компьютеров, улучшение характеристик «История  $\mathbf{M}$ тема компьютеров», так как содержание дублируется в теме «Основные этапы и тенденции развития ИКТ» из раздела примерной программы «Работа в информационном пространстве. Информационно-коммуникационные технологии»;

из раздела «Элементы комбинаторики, теории множеств и математической логики» убрана тема «Количество текстов данной длины в данном алфавите», так как содержание дублируется в теме «Количество различных текстов данной длины в данном алфавите» из раздела примерной программы «Тексты и кодирование»;

из раздела «Исполнители и алгоритмы. Управление исполнителями» убрана тема «Программное управление самодвижущимся роботом», так как содержание дублируется в теме «Ручное и программное управление роботами» из раздела примерной программы «Робототехника»;

из раздела «Исполнители и алгоритмы. Управление исполнителями» убрана тема

**«***Понятие об этапах разработки программ и приемах отладки программ»,* так как содержание дублируется в теме «Понятие об этапах разработки программ: составление требований к программе, выбор алгоритма и его реализация в виде программы на выбранном алгоритмическом языке, отладка программы с помощью выбранной системы программирования, тестирование» из раздела примерной программы «**Разработка алгоритмов и программ**»;

в 5-6 классах добавлены разделы, которые присутствуют в учебно-методическом комплексе Босовой Л.Л.:

- Информация вокруг нас;
- Компьютер;
- Подготовка текстов на компьютере;
- Компьютерная графика;
- Создание мультимедийных объектов;
- Объекты и системы;
- Информационные модели;
- Алгоритмика;

для организации промежуточной и итоговой аттестации отводится 6 часов из расчета: 3 часа – 5 класс, 3 часа – 6 класс,

#### **Перечень методов организации учебной деятельности**

Программой предусмотрено использование различных организационных форм работы с учащимися: урочная (уроки одновозрастные и разновозрастные) и внеурочная деятельность.

Предполагается использование следующих педагогических технологий и методов обучения:

- электронное обучение и дистанционные образовательные технологии;
- проблемное обучение;
- развивающее обучение;
- игровые технологии;
- коллективные и групповые;
- метод проектов;
- лекции;
- компьютерные практикумы;
- консультации и др.

Теоретический материал излагается в виде проблемных лекций, направляющих текстов и сопровождается электронными образовательными ресурсами. При изучении учебного предмета «Информатика» предполагается проведение непродолжительных практических работ (20-25 мин), направленных на отработку отдельных технологических приемов, а также практикума – интегрированных практических работ (проектов), ориентированных на получение целостного содержательного результата, осмысленного и интересного для учащихся. На практических занятиях акцент делается на самостоятельную работу учащихся по освоению содержания программы.

#### **Реализация воспитательного потенциала предполагает следующее:**

- специально разработанные занятия уроки, занятия-экскурсии, которые расширяют образовательное пространство предмета, воспитывают любовь к прекрасному, к природе, к родному селу;
- интерактивный формат занятий в музее, который способствует эффективному закреплению тем урока;
- побуждение обучающихся соблюдать на уроке общепринятые нормы поведения, правила общения со всеми участниками образовательного процесса, принципы учебной

дисциплины и самоорганизации через знакомство и в последующем соблюдение «Правил внутреннего распорядка обучающихся», взаимоконтроль и самоконтроль обучающихся;

- привлечение внимания школьников к ценностному аспекту изучаемых на уроках явлений через создание специальных тематических проектов, рассчитанных на сотрудничество музейного педагога с учителям предметниками, организация работы с получаемой на уроке социально значимой информацией – инициирование ее обсуждения, высказывания учащимися своего мнения по ее поводу, выработки своего к ней отношения, развитие умения совершать правильный выбор;
- организация предметных образовательных событий (проведение предметных декад) для обучающихся с целью развития познавательной и творческой активности, инициативности в различных сферах предметной деятельности, раскрытия творческих способностей обучающихся с разными образовательными потребностями и индивидуальными возможностями;
- проведение учебных (олимпиады, занимательные уроки и пятиминутки, урок деловая игра, урок – путешествие, урок мастер-класс, урок-исследование и др.) и учебноразвлекательных мероприятий (конкурс-игра «Предметный кроссворд», турнир «Своя игра», викторины, литературная композиция, конкурс газет и рисунков, экскурсия и др.);
- установление доверительных отношений между учителем и его учениками, способствующих позитивному восприятию учащимися требований и просьб учителя через живой диалог, привлечение их внимания к обсуждаемой на уроке информации, активизацию их познавательной деятельности через использование занимательных элементов, историй из жизни современников;
- использование ИКТ и дистанционных образовательных технологий обучения, обеспечивающих современные активности обучающихся (программы-тренажеры, тесты, зачеты в электронных приложениях, мультимедийные презентации, научно-популярные передачи, фильмы, обучающие сайты, уроки онлайн, видеолекции, онлайн-конференции и др.) ;
- использование воспитательных возможностей содержания учебного предмета через демонстрацию детям примеров ответственного, гражданского поведения, проявления человеколюбия и добросердечности, перевод содержания с уровня знаний на уровень личностных смыслов, восприятие ценностей через подбор соответствующих текстов для чтения, задач для решения, проблемных ситуаций для обсуждения в классе, анализ поступков людей, историй судеб, комментарии к происходящим в мире событиям, историческая справка «Лента времени», проведение Уроков мужества;
- применение на уроке интерактивных форм работы учащихся:

 интеллектуальных игр, стимулирующих познавательную мотивацию школьников (предметные выпуски заседания клуба «Что? Где Когда?», брейн-ринга, геймификация:квесты,игра-провокация,игра-эксперимент,игра демонстрация, играсостязание,);

 дискуссий, которые дают учащимся возможность приобрести опыт ведения конструктивного диалога в атмосфереинтеллектуальных, нравственных и эстетических переживаний, столкновений различных взглядов и мнений, поиска истины и возможных путей решения задачи или проблемы, творчества учителя и учащихся;

 $\checkmark$  групповой работы или работы в парах, с целью обучения командной работе и взаимодействию с другими детьми, постановки общей цели, для достижения которой каждый должен внести индивидуальный вклад, распределению ролей, рефлексией вклада каждого в общий результат;

 использование визуальных образов (предметно-эстетической среды, наглядная агитация школьных стендов, предметной направленности, совместно производимые видеоролики по темам урока);

- использование технологии «Портфолио», с целью развития самостоятельности, рефлексии и самооценки, планирования деятельности, видения правильного вектора для дальнейшего развития способностей.
- инициирование и поддержка исследовательской деятельности школьников в рамках реализации ими индивидуальных и групповых исследовательских проектов, что даст школьникам возможность приобрести навык самостоятельного решения теоретической проблемы, навыкформирования и оформления собственных идей, навык уважительного отношения к чужим идеям, оформленным в работах других исследователей, навык публичного выступления перед аудиторией, аргументирования и отстаивания своей точки зрения (участие в конкурсах, выставках, соревнованиях, научно-практических конференциях, форумах, авторские публикации в изданиях выше школьного уровня, авторские проекты, изобретения, получившие общественное одобрение, успешное прохождение социальной и профессиональной практики). с

#### **Описание места учебного предмета в учебном плане**

Учебный предмет «Информатика» входит в предметную область «Математика и информатика».

В учебном плане, за счет **части часов, формируемой участниками образовательных отношений** на освоение учебного предмета «Информатика» на уровне основного общего образования отводится 68 часов из расчета: 34 часа – 5 класс, 34 часа – 6 класс

Уровень обучения – базовый.

Согласно учебному плану на изучение информатики отводится

- в 5 классе 34 часа в год, 1 контрольная работа, 20 практических работ;
- в 6 классе 34 часа в год, 2 контрольные работы, 17 практических работ;

#### **ПЛАНИРУЕМЫЕ РЕЗУЛЬТАТЫ ОСВОЕНИЯ УЧЕБНОГО ПРЕДМЕТА**

Планируемые **личностные результаты** освоения учебного предмета «Информатика»:

1. Российская гражданская идентичность (патриотизм, уважение к Отечеству, к прошлому и настоящему многонационального народа России, воспитанное чувство ответственности и долга перед Родиной, идентичность с территорией и т.д.). Осознание своей этнической принадлежности, знание, уважительное и доброжелательное отношение к истории, языка, культуры своего народа, своего края, основ культурного наследия народов России и человечества; интериоризация гуманистических, демократических и традиционных ценностей многонационального российского общества.

2. Готовность и способность обучающихся к саморазвитию и самообразованию на основе мотивации к обучению и познанию; готовность и способность осознанному выбору и построению дальнейшей индивидуальной траектории образования на базе ориентировки в мире профессий и профессиональных предпочтений, с учетом устойчивых познавательных интересов.

3. Развитое моральное сознание и компетентность в решении моральных проблем на основе личностного выбора, формирование нравственных чувств и нравственного поведения, осознанного и ответственного отношения к собственным поступкам (способность к нравственному самосовершенствованию; знание основных норм морали, нравственных, духовных идеалов, хранимых в культурных традициях народов России, готовность на их основе к сознательному самоограничению в поступках, поведении, расточительном потребительстве; сформированность представлений об основах светской этики; понимание значения нравственности, веры и религии в жизни человека, семьи и общества). Сформированность ответственного отношения к учению; уважительного отношения к труду, наличие опыта участия в социально значимом труде. Осознание значения семьи в жизни

человека и общества, принятие ценности семейной жизни, уважительное и заботливое отношение к членам своей семьи.

4. Сформированность целостного мировоззрения, соответствующего современному уровню развития науки и общественной практики, учитывающего социальное, культурное, языковое, духовное многообразие современного мира.

5. Осознанное, уважительное и доброжелательное отношение к другому человеку, его мнению, мировоззрению, культуре, языку, вере, гражданской позиции. Готовность и способность вести диалог с другими людьми и достигать в нем взаимопонимания (идентификация себя как полноправного субъекта общения, готовность к конструированию образа партнера по диалогу, готовность к конструированию образа допустимых способов диалога, готовность к конструированию процесса диалога как конвенционирования интересов, процедур, готовность и способность к ведению переговоров). Сформированность коммуникативной компетентности в общении и сотрудничестве со сверстниками, детьми старшего и младшего возраста, взрослыми в процессе образовательной, общественно полезной, учебно-исследовательской, творческой и других видов деятельности.

6. Освоенность социальных норм, правил поведения, ролей и форм социальной жизни в группах и сообществах, включая взрослые и социальные сообщества. Участие в школьном самоуправлении и общественной жизни в пределах возрастных компетенций с учетом региональных, этнокультурных, социальных и экономических особенностей (формирование готовности к участию в процессе упорядочения социальных связей и отношений, в которые включены и которые формируют сами учащиеся; включенность в непосредственное гражданское участие, готовность к участию в жизнедеятельности подросткового общественного объединения, включенного в продуктивное взаимодействие с социальной средой и социальными институтами, идентификация себя в качестве субъекта социальных преобразований, освоение компетентностей в сфере организаторской деятельности; интериоризация ценностей созидательного отношения к окружающей социальной действительности, ценностей социального творчества, ценности продуктивной организации совместной деятельности, самореализации в группе и организации, ценности «другого» как равноправного партнера, формирование компетенций анализа, проектирования, организации деятельности, рефлексии изменений, способов взаимовыгодного сотрудничества, способов реализации собственного лидерского потенциала).

7. Сформированность ценности здорового и безопасного образа жизни; интериоризация правил индивидуального и коллективного безопасного поведения в чрезвычайных ситуациях, угрожающих жизни и здоровью людей, правил поведения на транспорте и на дорогах.

8. Развитость эстетического сознания через освоение художественного наследия народов России и мира, творческой деятельности эстетического характера (способность понимать художественные произведения, отражающие разные этнокультурные традиции; сформированность основ художественной культуры обучающихся; способность к эмоционально-ценностному освоению мира, самовыражению и ориентации в художественном и нравственном пространстве культуры; уважение к истории культуры своего Отечества; развитая потребность в общении с художественными произведениями, сформированность активного отношения к традициям художественной культуры).

9. Сформированность основ экологической культуры, соответствующей современному уровню экологического мышления, наличие опыта экологически ориентированной рефлексивно-оценочной и практической деятельности в жизненных ситуациях.

*Планируемые метапредметные результаты освоения учебного предмета «Информатика»:*

Метапредметные результаты, включают освоенные обучающимися межпредметные понятия и универсальные учебные действия (регулятивные, познавательные, коммуникативные).

#### Межпредметные понятия

Условием формирования межпредметных понятий, например, таких как система, факт, закономерность, феномен, анализ, синтез является овладение обучающимися основами читательской компетенции, приобретение навыков работы с информацией, участие в проектной деятельности. Обучающиеся овладеют чтением как средством осуществления своих дальнейших планов: продолжения образования и самообразования, осознанного планирования своего актуального и перспективного круга чтения, в том числе досугового, подготовки к трудовой и социальной деятельности. У выпускников будет сформирована потребность в систематическом чтении как средстве познания мира и себя в этом мире, гармонизации отношений человека и общества, создании образа «потребного будущего».

При изучении учебного предмета «Информатика» обучающиеся усовершенствуют приобретённые на первом уровне навыки работы с информацией и пополнят их. Они смогут работать с текстами, преобразовывать и интерпретировать содержащуюся в них информацию, в том числе:

систематизировать, сопоставлять, анализировать, обобщать и интерпретировать информацию, содержащуюся в готовых информационных объектах;

выделять главную и избыточную информацию, выполнять смысловое свёртывание выделенных фактов, мыслей; представлять информацию в сжатой словесной форме (в виде плана или тезисов) и в наглядно-символической форме (в виде таблиц, графических схем и диаграмм, карт понятий — концептуальных диаграмм, опорных конспектов);

заполнять и дополнять таблицы, схемы, диаграммы, тексты.

В ходе изучения учебного предмета «Информатика» обучающиеся приобретут опыт проектной деятельности как особой формы учебной работы, способствующей воспитанию самостоятельности, инициативности, ответственности, повышению мотивации  $\mathbf{M}$ эффективности учебной деятельности; в ходе реализации исходного замысла на практическом уровне овладеют умением выбирать адекватные стоящей задаче средства, принимать решения, в том числе и в ситуациях неопределённости. Они получат возможность развить способность к разработке нескольких вариантов решений, к поиску нестандартных решений, поиску и осуществлению наиболее приемлемого решения.

#### В соответствии ФГОС ООО выделяются три группы универсальных учебных действий: регулятивные, познавательные, коммуникативные.

#### Регулятивные УУД

1. Умение самостоятельно определять цели своего обучения. ставить  $\overline{M}$ формулировать для себя новые задачи в учебе и познавательной деятельности, развивать мотивы и интересы своей познавательной деятельности. Таким образом, в качестве планируемых метапредметных результатов возможен, но не ограничивается следующим, список того, что обучающийся сможет:

анализировать существующие и планировать будущие образовательные результаты;  $\equiv$ 

идентифицировать собственные проблемы и определять главную проблему;  $\equiv$ 

выдвигать версии решения проблемы, формулировать гипотезы, предвосхищать  $\equiv$ конечный результат;

ставить цель деятельности на основе определенной проблемы и существующих возможностей:

формулировать учебные задачи как шаги достижения поставленной цели деятельности;

обосновывать целевые ориентиры и приоритеты ссылками на ценности, указывая и обосновывая логическую последовательность шагов.

2. Умение самостоятельно планировать пути достижения целей, в том числе альтернативные, осознанно выбирать наиболее эффективные способы решения учебных и познавательных задач. Обучающийся сможет:

определять действие(я) в соответствии с учебной и познавательной задачей, составлять

алгоритм действий в соответствии с учебной и познавательной задачей;

 обосновывать и осуществлять выбор наиболее эффективных способов решения учебных и познавательных задач;

 определять/находить, в том числе из предложенных вариантов, условия для выполнения учебной и познавательной задачи;

 выстраивать жизненные планы на краткосрочное будущее (заявлять целевые ориентиры, ставить адекватные им задачи и предлагать действия, указывая и обосновывая логическую последовательность шагов);

 выбирать из предложенных и самостоятельно искать средства/ресурсы для решения задачи/достижения цели;

составлять план решения проблемы (выполнения проекта, проведения исследования);

 определять потенциальные затруднения при решении учебной и познавательной задачи и находить средства для их устранения;

 описывать свой опыт, оформляя его для передачи другим людям в виде технологии решения практических задач определенного класса;

планировать и корректировать свою индивидуальную образовательную траекторию.

3. Умение соотносить свои действия с планируемыми результатами, осуществлять контроль своей деятельности в процессе достижения результата, определять способы действий в рамках предложенных условий и требований, корректировать свои действия в соответствии с изменяющейся ситуацией. Обучающийся сможет:

 определять совместно с педагогом и сверстниками критерии планируемых результатов и критерии оценки своей учебной деятельности;

 систематизировать (в том числе выбирать приоритетные) критерии планируемых результатов и оценки своей деятельности;

 отбирать инструменты для оценивания своей деятельности, осуществлять самоконтроль своей деятельности в рамках предложенных условий и требований;

 оценивать свою деятельность, аргументируя причины достижения или отсутствия планируемого результата;

 находить достаточные средства для выполнения учебных действий в изменяющейся ситуации и/или при отсутствии планируемого результата;

 работая по своему плану, вносить коррективы в текущую деятельность на основе анализа изменений ситуации для получения запланированных характеристик продукта/результата;

 устанавливать связь между полученными характеристиками продукта и характеристиками процесса деятельности, по завершении деятельности предлагать изменение характеристик процесса для получения улучшенных характеристик продукта;

 сверять свои действия с целью и, при необходимости, исправлять ошибки самостоятельно.

4. Умение оценивать правильность выполнения учебной задачи, собственные возможности ее решения. Обучающийся сможет:

определять критерии правильности (корректности) выполнения учебной задачи;

 анализировать и обосновывать применение соответствующего инструментария для выполнения учебной задачи;

 свободно пользоваться выработанными критериями оценки и самооценки, исходя из цели и имеющихся критериев, различая результат и способы действий;

 оценивать продукт своей деятельности по заданным и/или самостоятельно определенным критериям в соответствии с целью деятельности;

 обосновывать достижимость цели выбранным способом на основе оценки своих внутренних ресурсов и доступных внешних ресурсов;

фиксировать и анализировать динамику собственных образовательных результатов.

5. Владение основами самоконтроля, самооценки, принятия решений и

осуществления осознанного выбора в учебной и познавательной. Обучающийся сможет:

 наблюдать и анализировать свою учебную и познавательную деятельность и деятельность других обучающихся в процессе взаимопроверки;

 соотносить реальные и планируемые результаты индивидуальной образовательной деятельности и делать выводы;

принимать решение в учебной ситуации и нести за него ответственность;

 самостоятельно определять причины своего успеха или неуспеха и находить способы выхода из ситуации неуспеха;

 ретроспективно определять, какие действия по решению учебной задачи или параметры этих действий привели к получению имеющегося продукта учебной деятельности;

 демонстрировать приемы регуляции психофизиологических/ эмоциональных состояний для достижения эффекта успокоения (устранения эмоциональной напряженности), эффекта восстановления (ослабления проявлений утомления), эффекта активизации (повышения психофизиологической реактивности).

#### *Познавательные УУД*

6. Умение определять понятия, создавать обобщения, устанавливать аналогии, классифицировать, самостоятельно выбирать основания и критерии для классификации, устанавливать причинно-следственные связи, строить логическое рассуждение, умозаключение (индуктивное, дедуктивное и по аналогии) и делать выводы. Обучающийся сможет:

 подбирать слова, соподчиненные ключевому слову, определяющие его признаки и свойства (под-идеи);

выстраивать логическую цепь ключевого слова и соподчиненных ему слов;

выделять признак двух или нескольких предметов или явлений и объяснять их сходство;

 объединять предметы и явления в группы по определенным признакам, сравнивать, классифицировать и обобщать факты и явления;

выделять явление из общего ряда других явлений;

 определять обстоятельства, которые предшествовали возникновению связи между явлениями, из этих обстоятельств выделять определяющие, способные быть причиной данного явления, выявлять причины и следствия явлений;

 строить рассуждение от общих закономерностей к частным явлениям и от частных явлений к общим закономерностям;

 строить рассуждение на основе сравнения предметов и явлений, выделяя при этом общие признаки;

излагать полученную информацию, интерпретируя ее в контексте решаемой задачи;

 самостоятельно указывать на информацию, нуждающуюся в проверке, предлагать и применять способ проверки достоверности информации;

вербализовать эмоциональное впечатление, оказанное на него источником;

 объяснять явления, процессы, связи и отношения, выявляемые в ходе познавательной и исследовательской деятельности (приводить объяснение с изменением формы представления; объяснять, детализируя или обобщая; объяснять с заданной точки зрения);

 выявлять и называть причины события, явления, в том числе возможные причины/наиболее вероятные причины, возможные последствия заданной причины, самостоятельно осуществляя причинно- следственный анализ;

 делать вывод на основе критического анализа разных точек зрения, подтверждать вывод собственной аргументацией или самостоятельно полученными данными.

7. Умение создавать, применять и преобразовывать знаки и символы, модели и схемы для решения учебных и познавательных задач. Обучающийся сможет:

обозначать символом и знаком предмет и/или явление;

определять логические связи между предметами и/или явлениями, обозначать данные

логические связи с помощью знаков в схеме;

создавать абстрактный или реальный образ предмета и/или явления;

строить модель/схему на основе условий задачи и/или способа решения задачи;  $\frac{1}{2}$ 

создавать вербальные, вещественные и информационные модели с выделением существенных характеристик объекта для определения способа решения задачи в соответствии с ситуацией;

преобразовывать модели с целью выявления общих законов, определяющих данную предметную область;

переводить сложную по составу (многоаспектную) информацию из графического или формализованного (символьного) представления в текстовое, и наоборот;

строить схему, алгоритм действия, исправлять или восстанавливать неизвестный ранее алгоритм на основе имеющегося знания об объекте, к которому применяется алгоритм;

строить доказательство: прямое, косвенное, от противного;

анализировать/рефлексировать опыт разработки и реализации учебного проекта, исследования (теоретического, эмпирического) на основе предложенной проблемной ситуации, поставленной цели и/или заданных критериев оценки продукта/результата.

8. Смысловое чтение. Обучающийся сможет:

находить в тексте требуемую информацию (в соответствии с целями своей деятельности);

ориентироваться в содержании текста. понимать целостный смысл текста. структурировать текст;

устанавливать взаимосвязь описанных в тексте событий, явлений, процессов;

резюмировать главную идею текста;  $\overline{a}$ 

преобразовывать текст, «переводя» его в другую модальность, интерпретировать текст (художественный и нехудожественный - учебный, научно-популярный, информационный, текст non-fiction);

критически оценивать содержание и форму текста.

#### Коммуникативные УУД

9. Умение организовывать учебное сотрудничество и совместную деятельность с учителем и сверстниками; работать индивидуально и в группе: находить общее решение и разрешать конфликты на основе согласования позиций и учета интересов; формулировать, аргументировать и отстаивать свое мнение. Обучающийся сможет:

определять возможные роли в совместной деятельности;  $\equiv$ 

играть определенную роль в совместной деятельности;  $\equiv$ 

принимать позицию собеседника, понимая позицию другого, различать в его речи: мнение (точку зрения), доказательство (аргументы), факты; гипотезы, аксиомы, теории;

определять свои действия и действия партнера, которые способствовали или  $\frac{1}{2}$ препятствовали продуктивной коммуникации;

строить позитивные отношения в процессе учебной и познавательной деятельности;

корректно и аргументированно отстаивать свою точку зрения, в дискуссии уметь  $\equiv$ выдвигать контраргументы, перефразировать свою мысль (владение механизмом эквивалентных замен);

критически относиться к своему мнению, с достоинством признавать ошибочность своего мнения (если оно таково) и корректировать его;

предлагать альтернативное решение в конфликтной ситуации:  $\equiv$ 

 $\overline{a}$ выделять общую точку зрения в дискуссии;

договариваться о правилах и вопросах для обсуждения в соответствии с поставленной перед группой задачей;

организовывать учебное взаимодействие в группе (определять общие цели, распределять роли, договариваться друг с другом и т. д.);

 устранять в рамках диалога разрывы в коммуникации, обусловленные непониманием/неприятием со стороны собеседника задачи, формы или содержания диалога.

10. Умение осознанно использовать речевые средства в соответствии с задачей коммуникации для выражения своих чувств, мыслей и потребностей; планирования и регуляции своей деятельности; владение устной и письменной речью, монологической контекстной речью. Обучающийся сможет:

определять задачу коммуникации и в соответствии с ней отбирать речевые средства;

 отбирать и использовать речевые средства в процессе коммуникации с другими людьми (диалог в паре, в малой группе и т. д.);

 представлять в устной или письменной форме развернутый план собственной деятельности;

 соблюдать нормы публичной речи и регламент в монологе и дискуссии в соответствии с коммуникативной задачей;

 высказывать и обосновывать мнение (суждение) и запрашивать мнение партнера в рамках диалога;

принимать решение в ходе диалога и согласовывать его с собеседником;

 создавать письменные «клишированные» и оригинальные тексты с использованием необходимых речевых средств;

 использовать вербальные средства (средства логической связи) для выделения смысловых блоков своего выступления;

 использовать невербальные средства или наглядные материалы, подготовленные/отобранные под руководством учителя;

 делать оценочный вывод о достижении цели коммуникации непосредственно после завершения коммуникативного контакта и обосновывать его.

11. Формирование и развитие компетентности в области использования информационно-коммуникационных технологий (далее ИКТ-компетенции). Обучающийся сможет:

 целенаправленно искать и использовать информационные ресурсы, необходимые для решения учебных и практических задач с помощью средств ИКТ;

 выбирать, строить и использовать адекватную информационную модель для передачи своих мыслей средствами естественных и формальных языков в соответствии с условиями коммуникации;

 выделять информационный аспект задачи, оперировать данными, использовать модель решения задачи;

 использовать компьютерные технологии (включая выбор адекватных задаче инструментальных программно-аппаратных средств и сервисов) для решения информационных и коммуникационных учебных задач, в том числе: вычисление, написание писем, сочинений, докладов, рефератов, создание презентаций и др.;

использовать информацию с учетом этических и правовых норм;

 создавать информационные ресурсы разного типа и для разных аудиторий, соблюдать информационную гигиену и правила информационной безопасности.

12. Развитая мотивация к овладению культурой активного использования словарей и других поисковых систем. Обучающийся сможет:

определять необходимые ключевые поисковые слова и запросы;

осуществлять взаимодействие с электронными поисковыми системами, словарями;

 формировать множественную выборку из поисковых источников для объективизации результатов поиска;

соотносить полученные результаты поиска со своей деятельностью.

Планируемые предметные үчебного предмета результаты освоения «Информатика»:

5-6 классы

# Информация вокруг нас

Выпускник научится:

понимать и правильно применять на бытовом уровне понятий «информация», «информационный объект»;

приводить примеры передачи, хранения и обработки информации в деятельности человека, в живой природе, обществе, технике;

приводить примеры древних и современных информационных носителей;

классифицировать информацию по способам её восприятия человеком, по формам представления на материальных носителях;

кодировать и декодировать сообщения, используя простейшие коды;

определять, информативно или нет некоторое сообщение, если известны способности конкретного субъекта к его восприятию.

#### Выпускник получит возможность:

сформировать представление об информации как одном из основных понятий современной науки, об информационных процессах и их роли в современном мире;

сформировать представление о способах кодирования информации;

 $\equiv$ преобразовывать информацию по заданным правилам и путём рассуждений;

научиться решать логические задачи на установление взаимного соответствия с использованием таблиц;

приводить примеры единичных и общих понятий, отношений между понятиями;  $\frac{1}{2}$ 

для объектов окружающей действительности указывать их признаки — свойства, действия, поведение, состояния;

называть отношения, связывающие данный объект с другими объектами;

осуществлять деление заданного множества объектов на классы по заданному или  $\equiv$ самостоятельно выбранному признаку - основанию классификации;

 $\equiv$ приводить примеры материальных, нематериальных и смешанных систем.

#### Компьютер

#### Выпускник научится:

называть функции и характеристики основных устройств компьютера;

выполнять основные операции с объектами файловой системы;

#### Выпускник получит возможность:

научиться систематизировать знания о принципах организации файловой системы;  $\overline{\phantom{0}}$ 

сформировать представления о требованиях техники безопасности, гигиены. эргономики и ресурсосбережения при работе со средствами информационных и коммуникационных технологий;

# Подготовка текстов на компьютере

#### Выпускник научится:

 $\equiv$ применять текстовый редактор для набора, редактирования и форматирования простейших текстов на русском языке;

выделять, перемещать и удалять фрагменты текста; создавать тексты с повторяющимися фрагментами;

использовать простые способы форматирования (выделение жирным шрифтом, курсивом, изменение величины шрифта) текстов;

создавать и форматировать списки;

создавать, форматировать и заполнять данными таблицы;

#### **Выпускник получит возможность:**

 *осуществлять орфографический контроль в текстовом документе с помощью средств текстового процессора;*

 *оформлять текст в соответствии с заданными требованиями к шрифту, его начертанию, размеру и цвету, к выравниванию текста.*

#### **Компьютерная графика**

#### **Выпускник научится**:

 использовать основные приёмы создания цифровых изображений в простейших графических редакторах;

выделять, перемещать и удалять фрагменты изображений;

 применять простейший графический редактор для создания и редактирования простых рисунков;

#### **Выпускник получит возможность:**

 *видоизменять готовые графические изображения с помощью средств графического редактора.*

# **Создание мультимедийных объектов**

**Выпускник научится**:

использовать основные приёмы создания презентаций в редакторах презентаций;

#### **Выпускник получит возможность:**

 *научиться создавать на заданную тему мультимедийную презентацию с гиперссылками, слайды которой содержат тексты, звуки, графические изображения; демонстрировать презентацию на экране компьютера или с помощью проектора.*

#### **Объекты и системы**

#### **Выпускник научится**:

называть признаки и состав объектов;

осуществлять классификацию объектов по характерным признакам;

 систематизировать знания о принципах организации файловой системы, основных возможностях графического интерфейса и правилах организации индивидуального информационного пространства;

понимать принципы взаимодействия различных систем объектов.

#### **Выпускник получит возможность:**

 *сформировать начальные представления о назначении и области применения объектов и систем;* 

*познакомится с правилами построения системы объектов.*

#### **Информационные модели**

#### **Выпускник научится**:

понимать сущность понятий «модель», «информационная модель»;

различать натурные и информационные модели, приводить их примеры;

 «читать» информационные модели (простые таблицы, круговые и столбиковые диаграммы, схемы и др.), встречающиеся в повседневной жизни;

#### строить простые информационные модели объектов из различных предметных областей. **Выпускник получит возможность:**

 *сформировать начальные представления о назначении и области применения моделей; о моделировании как методе научного познания;* 

*познакомится с правилами построения табличных моделей, схем, графов, деревьев;*

выбирать форму представления данных (таблица, схема, график, диаграмма, граф, дерево) в соответствии с поставленной задачей.

#### Алгоритмика

#### Выпускник научится:

понимать смысл понятия «алгоритм», приводить примеры алгоритмов;

понимать термины «исполнитель», «формальный исполнитель», «среда исполнителя»,  $\equiv$ «система команд исполнителя»; приводить примеры формальных и неформальных исполнителей;

осуществлять управление имеющимся формальным исполнителем;

понимать правила записи и выполнения алгоритмов, содержащих алгоритмические  $\equiv$ конструкции «следование», «ветвление», «цикл»;

подбирать алгоритмическую конструкцию, соответствующую заданной ситуации;

исполнять линейный алгоритм для формального исполнителя с заданной системой  $\equiv$ команд;

разрабатывать план действий для решения задач на переправы, переливания и пр.  $-$ 

#### Выпускник получит возможность:

ветвления и повторения, для формального исполнять алгоритмы, содержашие  $\frac{1}{2}$ исполнителя с заданной системой команд;

по данному алгоритму определять, для решения какой задачи он предназначен;

разрабатывать в среде формального исполнителя короткие алгоритмы, содержащие  $\equiv$ базовые алгоритмические конструкции и вспомогательные алгоритмы.

### СОДЕРЖАНИЕ УЧЕБНОГО ПРЕДМЕТА

#### 5 класс

#### обшее число часов  $-34$  ч.

#### 1. Информация вокруг нас  $(13$  ч.,  $10/2/1)$

Информация и информатика. Как человек получает информацию. Виды информации по способу получения.

Хранение информации. Память человека и память человечества. Носители информации.

Передача информации. Источник, канал, приёмник. Примеры передачи информации. Электронная почта.

Формы представления информации. Текст как форма представления информации. Табличная форма представления информации. Наглядные формы представления информации.

Обработка информации. Разнообразие задач обработки информации.

Информация и знания. Чувственное познание окружающего мира. Абстрактное мышление. Понятие как форма мышления.

Изменение формы представления информации. Систематизация информации. Поиск информации. Получение новой информации. Преобразование информации по заданным правилам. Черные ящики.

#### Практические работы:

Код, кодирование информации. Способы кодирования информации. Метод  $1<sup>1</sup>$ координат.

Преобразование информации путем рассуждений. Разработка плана действий и  $2.$ его запись. Задачи на переливания. Задачи на переправы.

Контрольная работа по теме «Информация вокруг нас»

#### **Компьютер (7 ч., 2/4/1)**

Компьютер – универсальная машина для работы с информацией. Техника безопасности и организация рабочего места.

Основные устройства компьютера, в том числе устройства для ввода информации (текста, звука, изображения) в компьютер.

#### **Практические работы:**

3. Компьютерные объекты. Программы и документы. Файлы и папки. Основные правила именования файлов.

4. Элементы пользовательского интерфейса: рабочий стол; панель задач. Мышь, указатель мыши, действия с мышью. Управление компьютером с помощью мыши.

5. Компьютерные меню. Главное меню. Запуск программ. Окно программы и его компоненты. Диалоговые окна. Основные элементы управления, имеющиеся в диалоговых окнах.

6. Ввод информации в память компьютера. Клавиатура. Группы клавиш. Основная позиция пальцев на клавиатуре.

#### **Контрольная работа по теме «Компьютер»**

#### **Подготовка текстов на компьютере (8 ч., 2/6)**

Ввод информации в память компьютера. Клавиатура. Группы клавиш. Основная позиция пальцев на клавиатуре.

Текстовый редактор.

Правила ввода текста. Слово, предложение, абзац.

#### **Практические работы:**

7. Приёмы редактирования (вставка, удаление и замена символов).

8. Фрагмент. Перемещение и удаление фрагментов. Буфер обмена. Копирование фрагментов. Проверка правописания, расстановка переносов.

9. Форматирование символов (шрифт, размер, начертание, цвет).

10. Форматирование абзацев (выравнивание, отступ первой строки, междустрочный интервал и др.).

11. Создание и форматирование списков.

12. Вставка в документ таблицы, ее форматирование и заполнение данными.

#### **Компьютерная графика (5 ч., 1/4)**

Компьютерная графика.

Простейший графический редактор.

#### **Практические работы:**

13. Инструменты графического редактора. Инструменты создания простейших графических объектов.

14. Исправление ошибок и внесение изменений.

15. Работа с фрагментами: удаление, перемещение, копирование. Преобразование фрагментов.

16. Устройства ввода графической информации.

**Контрольная работа за курс 5 класса.**

#### **6 класс общее число часов – 34 ч.**

#### **Создание мультимедийных объектов (7 ч., 1/6)**

Мультимедийная презентация.

Описание последовательно развивающихся событий (сюжет).

#### **Практические работы:**

- 1. Анимация.
- 2. Возможности настройки анимации в редакторе презентаций.
- 3. Создание эффекта движения с помощью смены последовательности рисунков.

#### **Объекты и системы (7 ч., 4/2/1)**

Объекты и их имена. Признаки объектов: свойства, действия, поведение, состояния. Отношения объектов. Разновидности объектов и их классификация. Состав объектов. Системы объектов. Система и окружающая среда.

#### **Практические работы:**

4. Персональный компьютер как система. Операционная система.

5. Файловая система.

#### **Контрольная работа «Объекты и системы»**

#### **Информационные модели (9 ч., 3/5/1)**

Модели объектов и их назначение. Информационные модели. Простейшие математические модели.

Табличное решение логических задач.

Многообразие схем.

# **Практические работы:**

6. Словесные информационные модели.

7. Табличные информационные модели. Структура и правила оформления таблицы. Простые таблицы.

8. Вычислительные таблицы.

9. Графики и диаграммы. Наглядное представление о соотношении величин. Визуализация многорядных данных.

10. Информационные модели на графах. Деревья.

#### **Контрольная работа «Информационные модели»**

# **Алгоритмика (10 ч., 3/7)**

Понятие исполнителя. Неформальные и формальные исполнители.

Что такое алгоритм. Различные формы записи алгоритмов (нумерованный список, таблица, блок-схема). Примеры линейных алгоритмов, алгоритмов с ветвлениями и повторениями (в повседневной жизни, в литературных произведениях, на уроках математики и т.д.).

#### **Практические работы:**

11. Учебные исполнители (Черепаха, Кузнечик, Водолей и др.) как примеры формальных исполнителей. Их назначение, среда, режим работы, система команд.

12. Управление исполнителями с помощью команд и их последовательностей.

13. Составление линейных алгоритмов для управления исполнителем Чертёжник.

14. Составление алгоритмов с ветвлениями для управления исполнителем Чертёжник.

15. Составление алгоритмов с циклами для управления исполнителем Чертёжник.

#### **Контрольная работа за курс 6 класса.**

# **Перечень практических работ**

# **5 класс**

*Практическая работа №1*. Вспоминаем клавиатуру.

*Практическая работа №2*. Вспоминаем приемы управления компьютером.

*Практическая работа №3*. Создаем и сохраняем файлы.

*Практическая работа №4*. Работаем с электронной почтой.

*Практическая работа №5*. Вводим текст.

*Практическая работа №6*. Редактируем текст.

*Практическая работа №7*. Работаем с фрагментами текста.

*Практическая работа №8*. Форматируем текст.

*Практическая работа №9*. Создаем простые таблицы (задания 1,2).

*Практическая работа №10*. Создаем простые таблицы (задания 3,4).

*Практическая работа №11*. Строим диаграммы.

*Практическая работа №12*. Изучаем инструменты графического редактора.

*Практическая работа №13*. Работаем с графическими фрагментами.

*Практическая работа №14*. Планируем работу в графическом редакторе.

*Практическая работа №15*. Создаем списки.

*Практическая работа №16*. Ищем информацию в сети Интернет.

*Практическая работа №17*. Изменение формы представления информации.

*Практическая работа №18*. Выполняем вычисления с помощью программы Калькулятор.

*Практическая работа №19*. Создаем анимацию (задание 1).

*Практическая работа №20*. Создаем анимацию (задание 2).

*Практическая работа №21*. Создаем слайд-шоу.

#### **6 класс**

*Практическая работа №1.*Работаем с основными объектами операционной системы.

*Практическая работа №2.*Работаем с объектами файловой системы.

*Практическая работа №3.*Повторяем возможности графического редактора – инструмента создания графических объектов (задания 1-3).

*Практическая работа №4.*Повторяем возможности графического редактора – инструмента создания графических объектов (задания 4-6).

*Практическая работа №5.* Повторяем возможности текстового процессора – инструмента создания текстовых объектов.

*Практическая работа №6.*Знакомимся с графическими возможностями текстового процессора (задания 1-3).

*Практическая работа №7.*Знакомимся с графическими возможностями текстового процессора (задания 4-5).

*Практическая работа №8.*Знакомимся с графическими возможностями текстового процессора (задание 6).

*Практическая работа №9.*Создаем компьютерные документы.

*Практическая работа №10.*Конструируем и исследуем графические объекты (задание 1).

*Практическая работа №11.*Конструируем и исследуем графические объекты (задания 2,3).

*Практическая работа №12.*Создаём графические модели.

*Практическая работа №13.*Создаем словесные модели.

*Практическая работа №14.*Создаём многоуровневые списки.

*Практическая работа №15.*Создаем табличные модели.

*Практическая работа №16.*Создаем вычислительные таблицы в текстовом процессоре.

*Практическая работа №17***.** Создаем информационные модели – графики и диаграммы (задания 1-4).

*Практическая работа №18.*Создаём информационные модели – схемы, графы и деревья (задания 1-3).

*Практическая работа №19.*Создаём информационные модели – схемы, графы и деревья (задания 4 и 6).

*Практическая работа №20.***(проект)**Создаем линейную презентацию.

*Практическая работа №21.***(проект)**Создаем презентацию с гиперссылками.

*Практическая работа №22.***(проект)**Создаем циклическую презентацию.

**Проектная деятельность учащихся соответствует темам практических работ.**

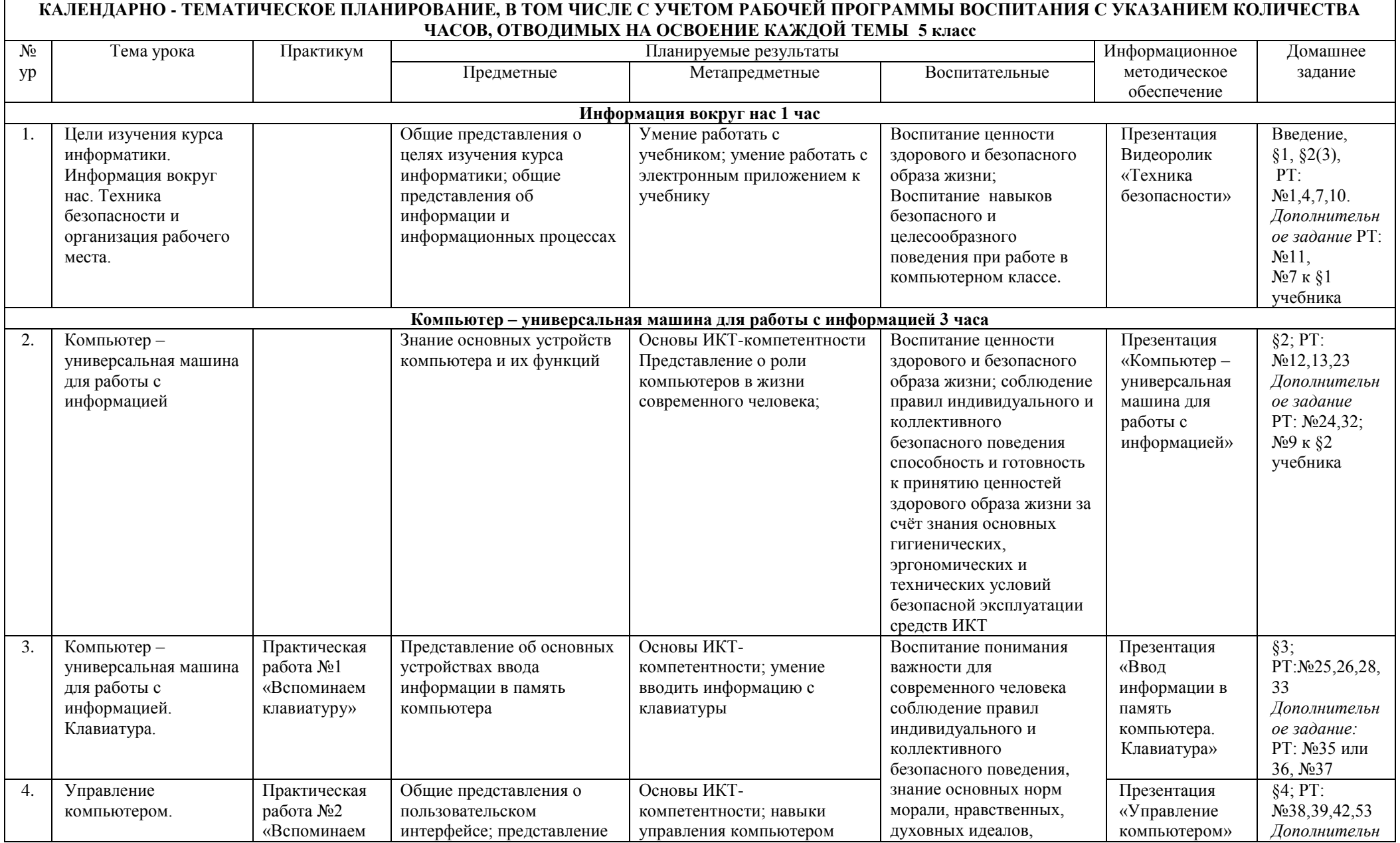

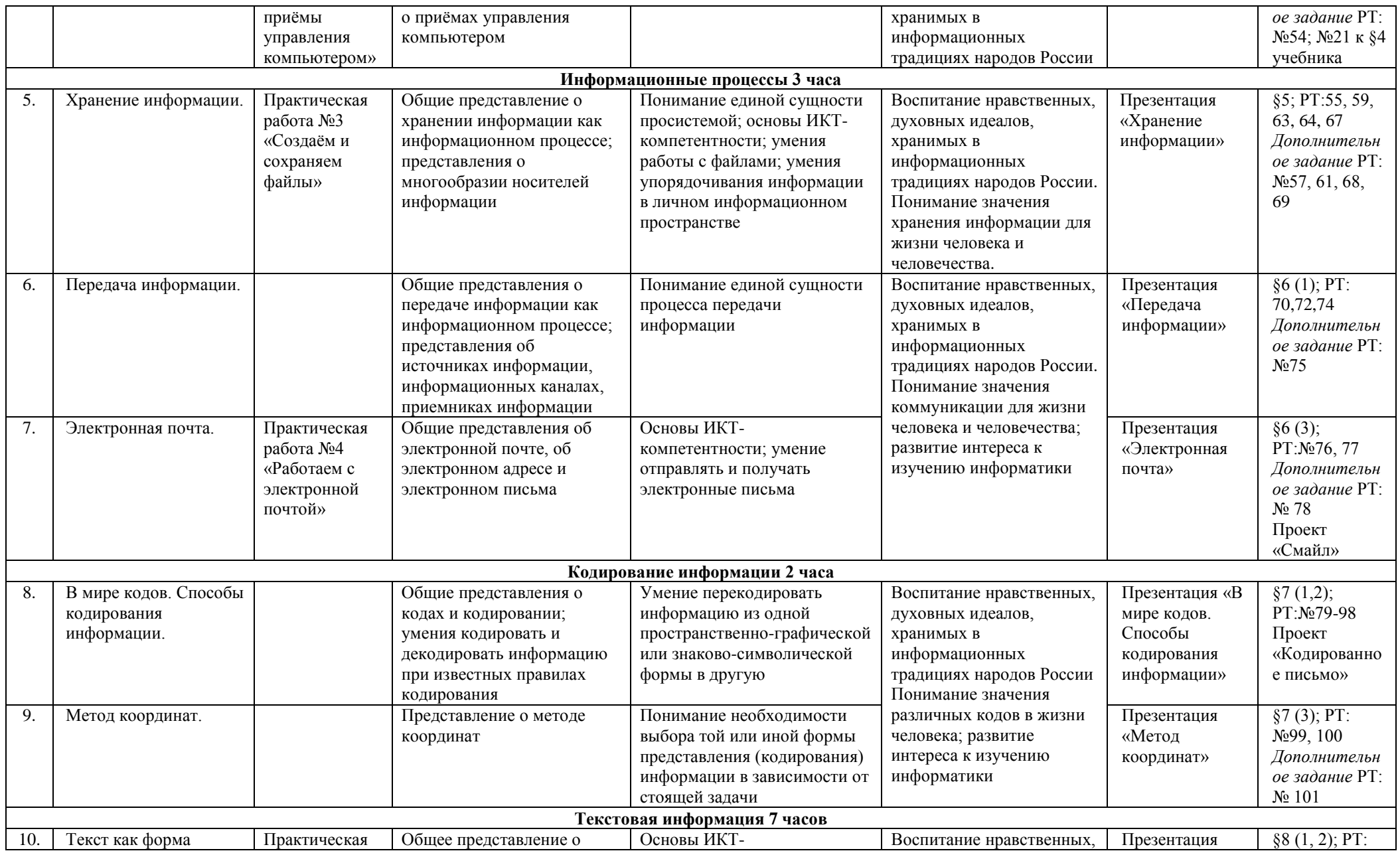

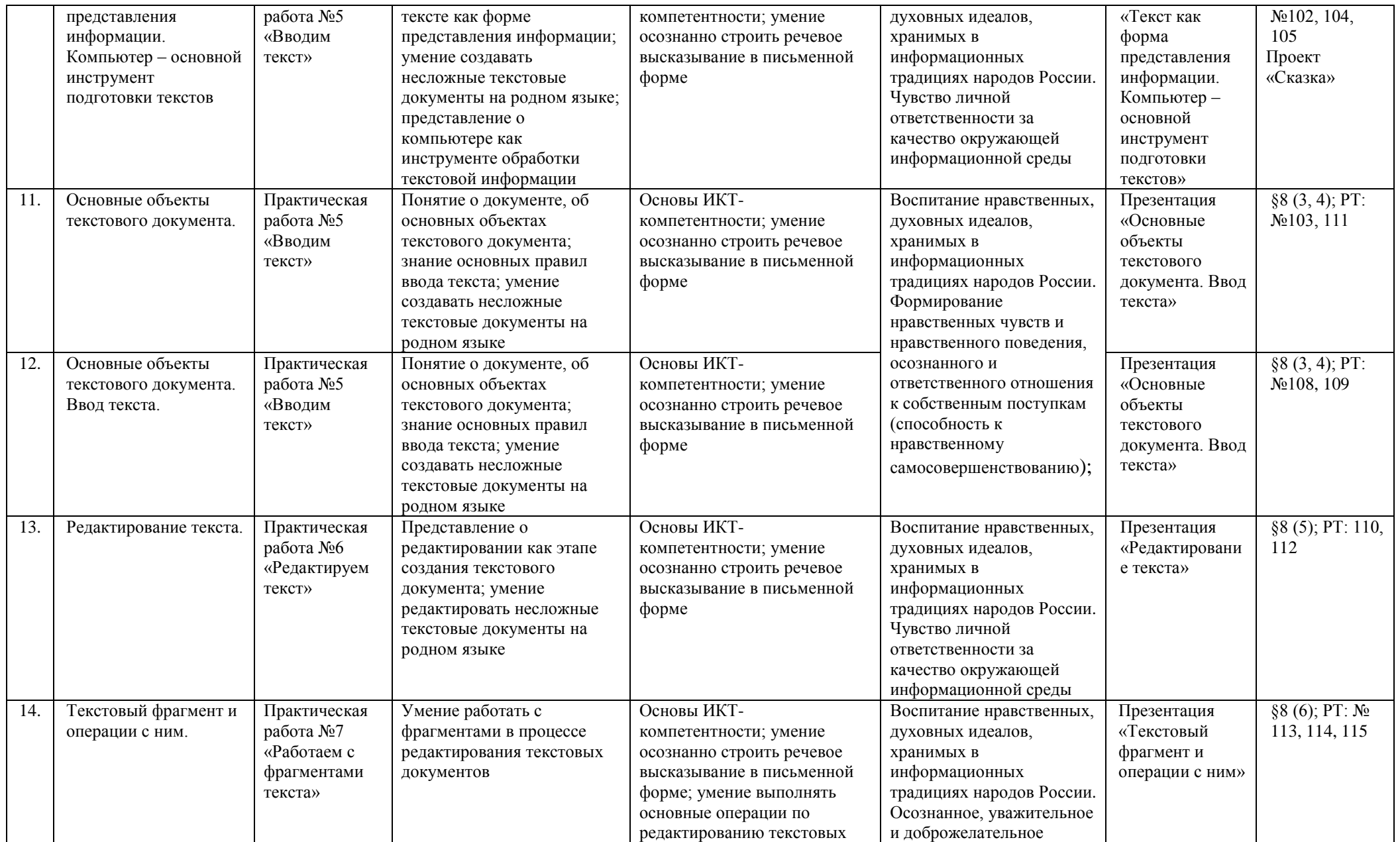

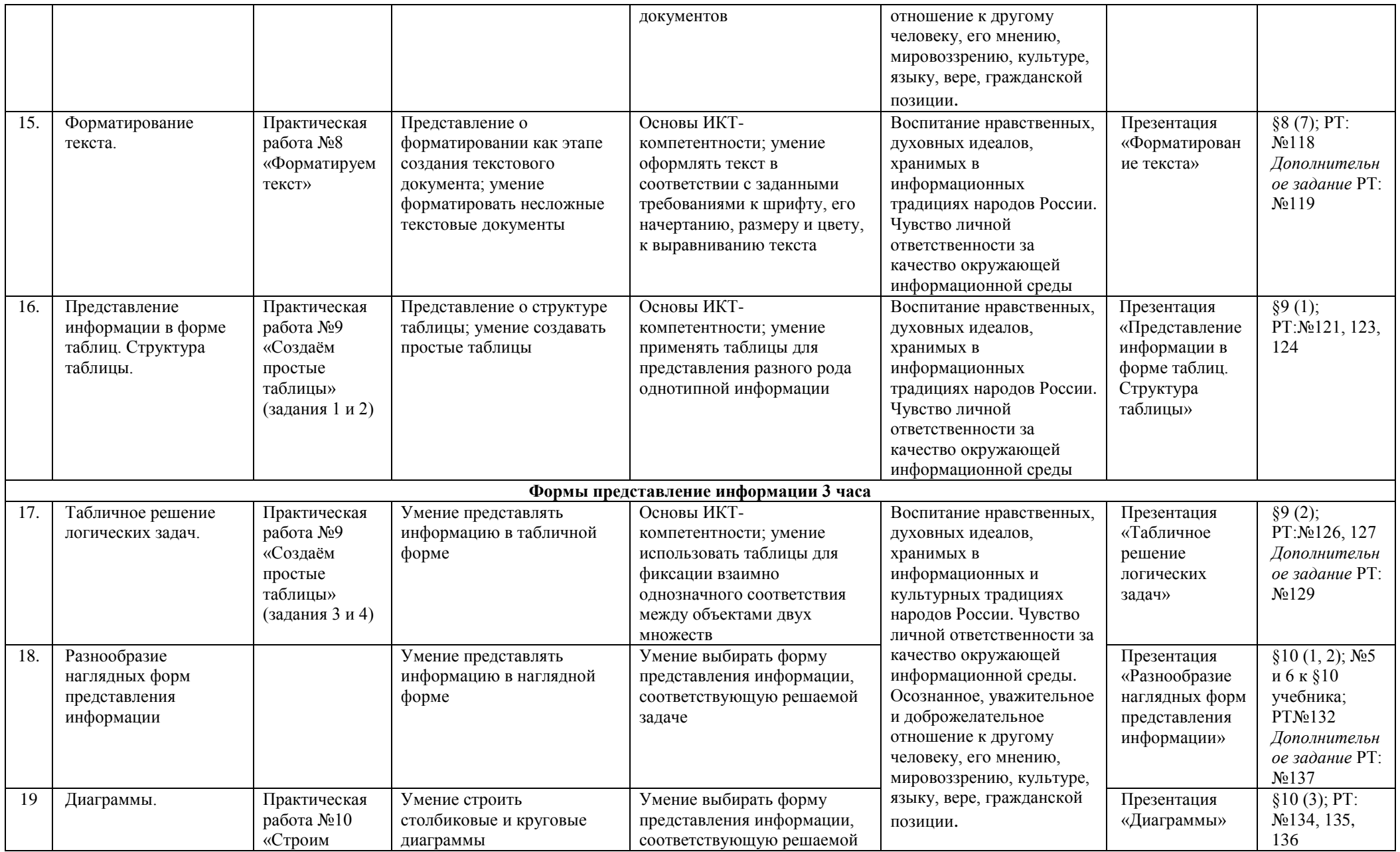

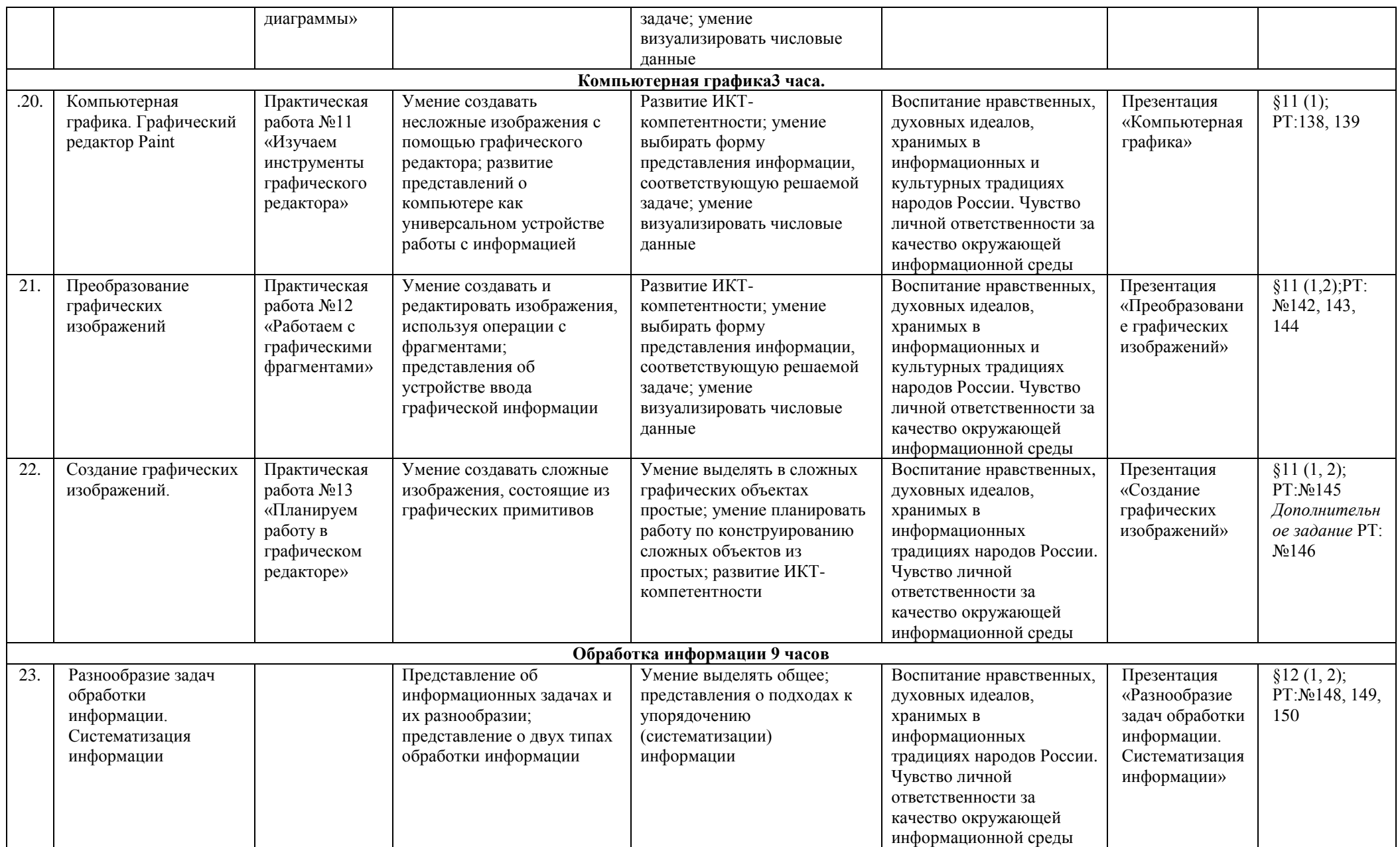

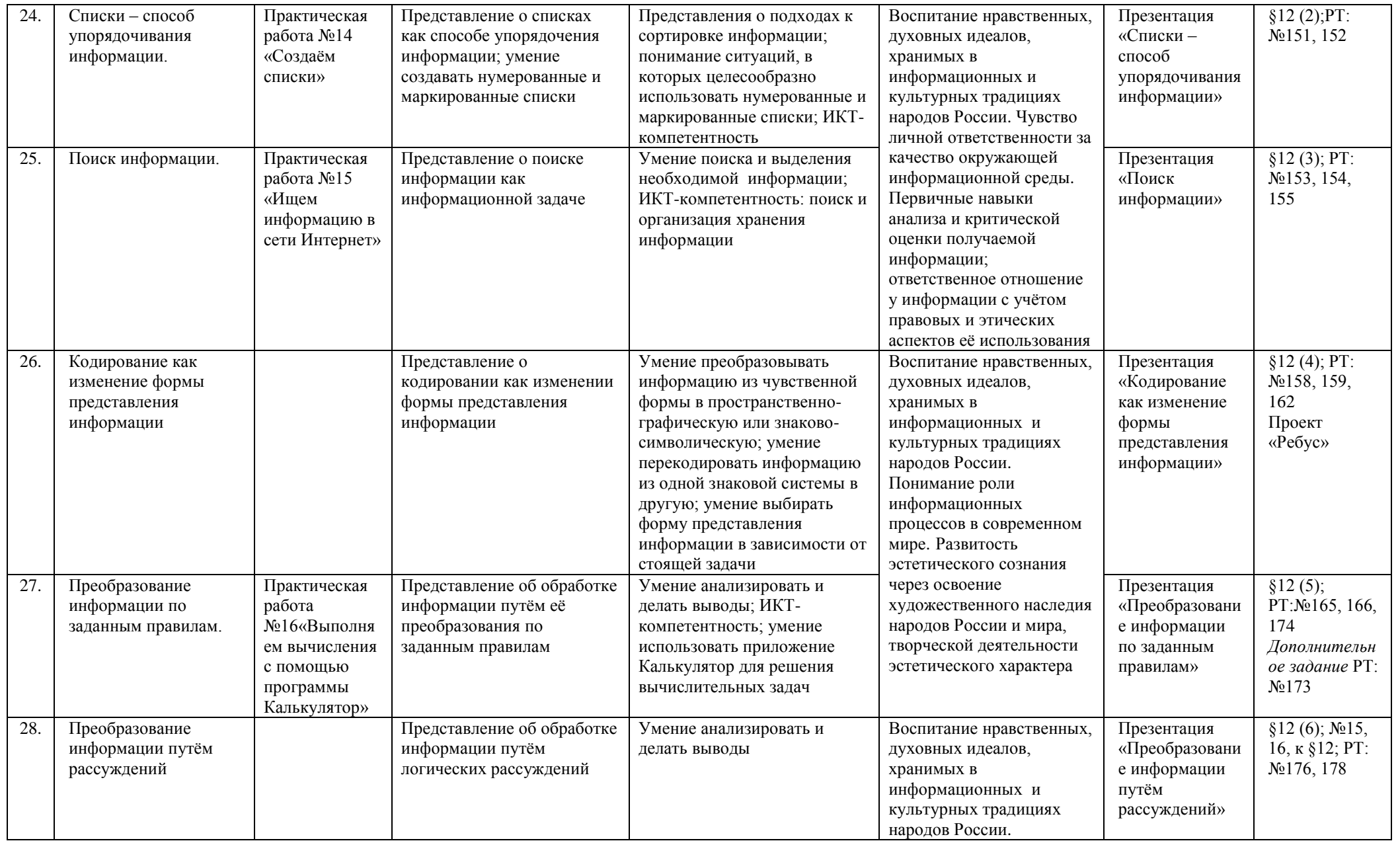

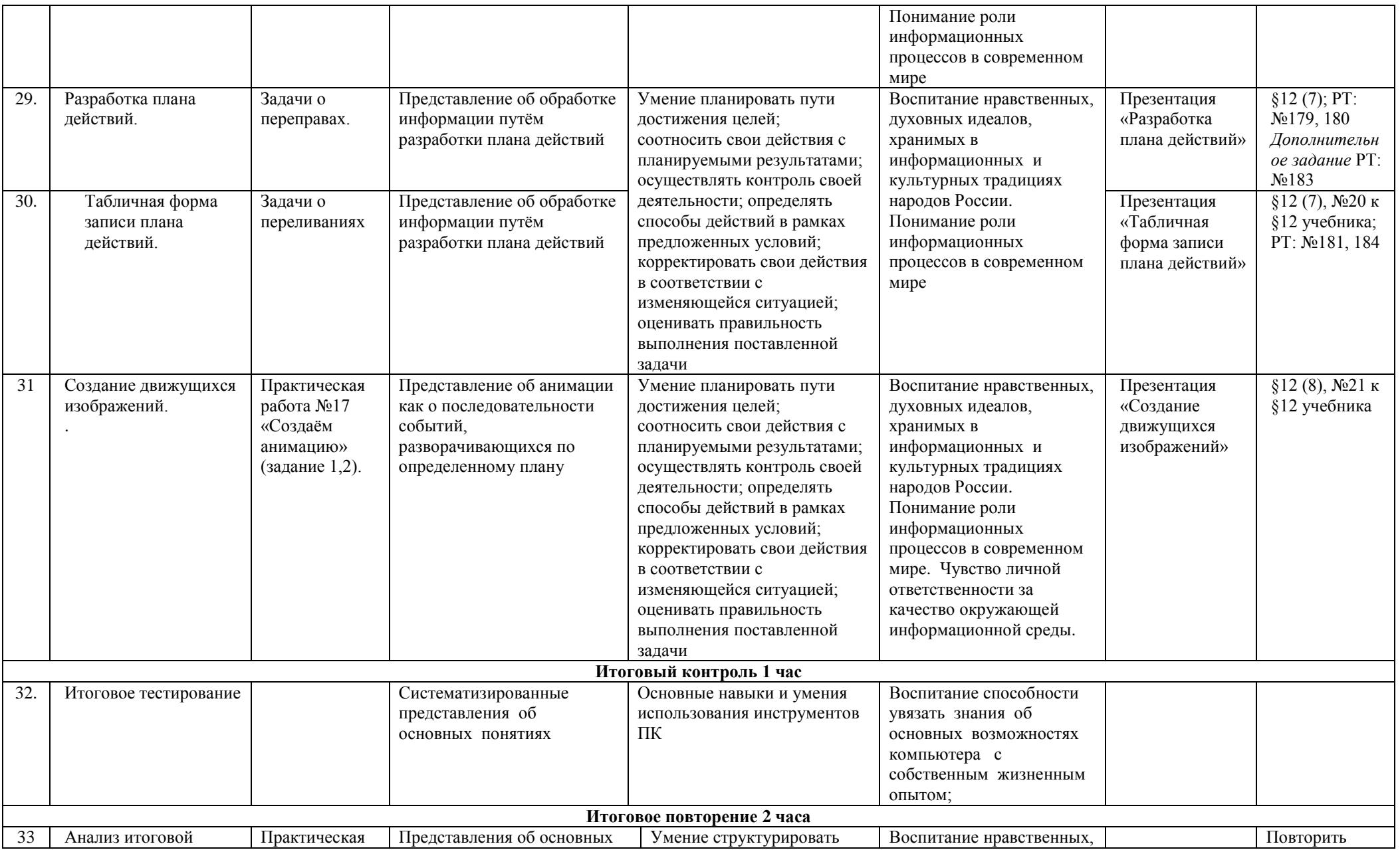

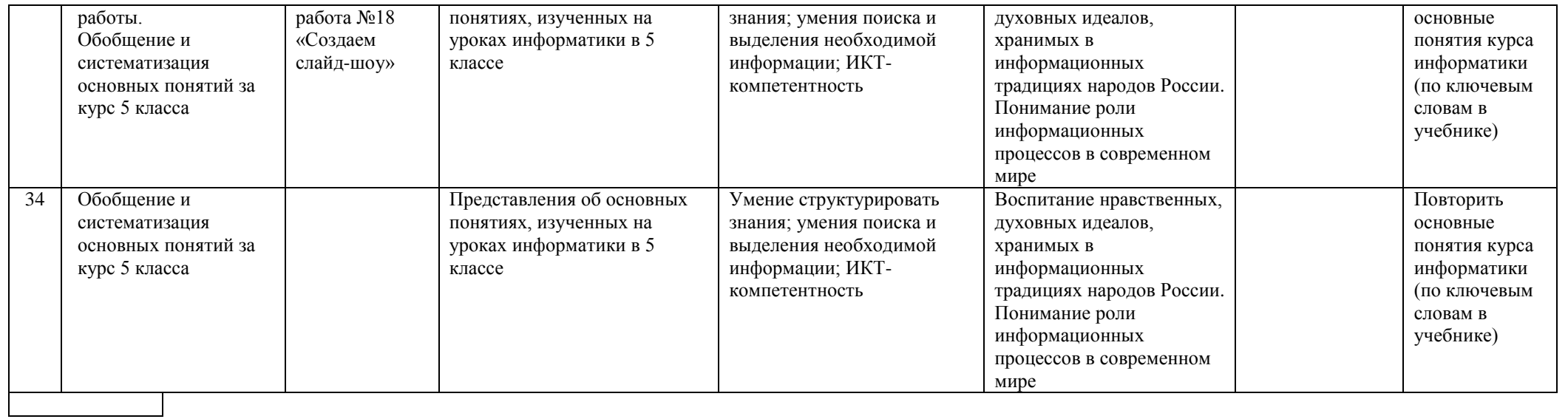

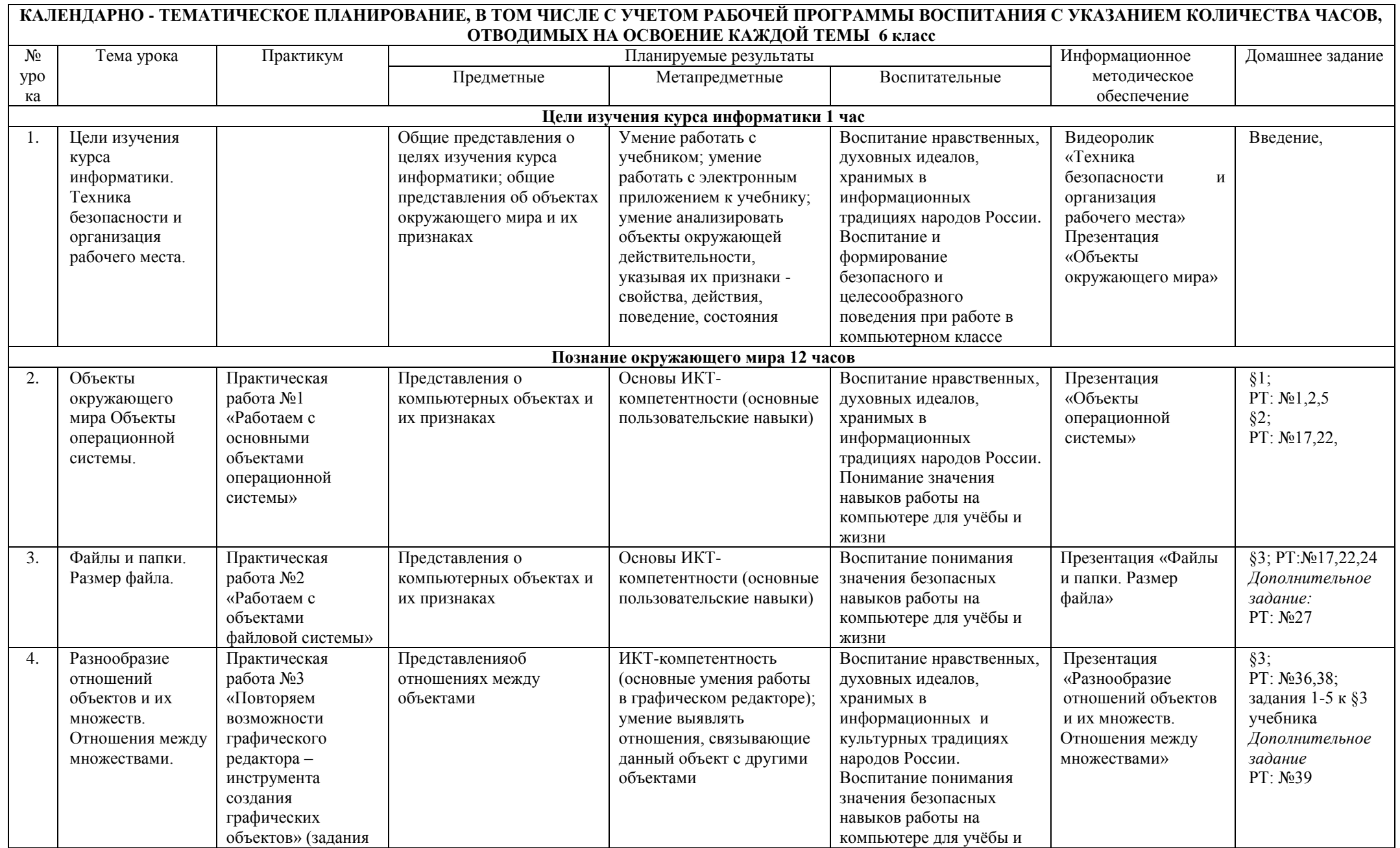

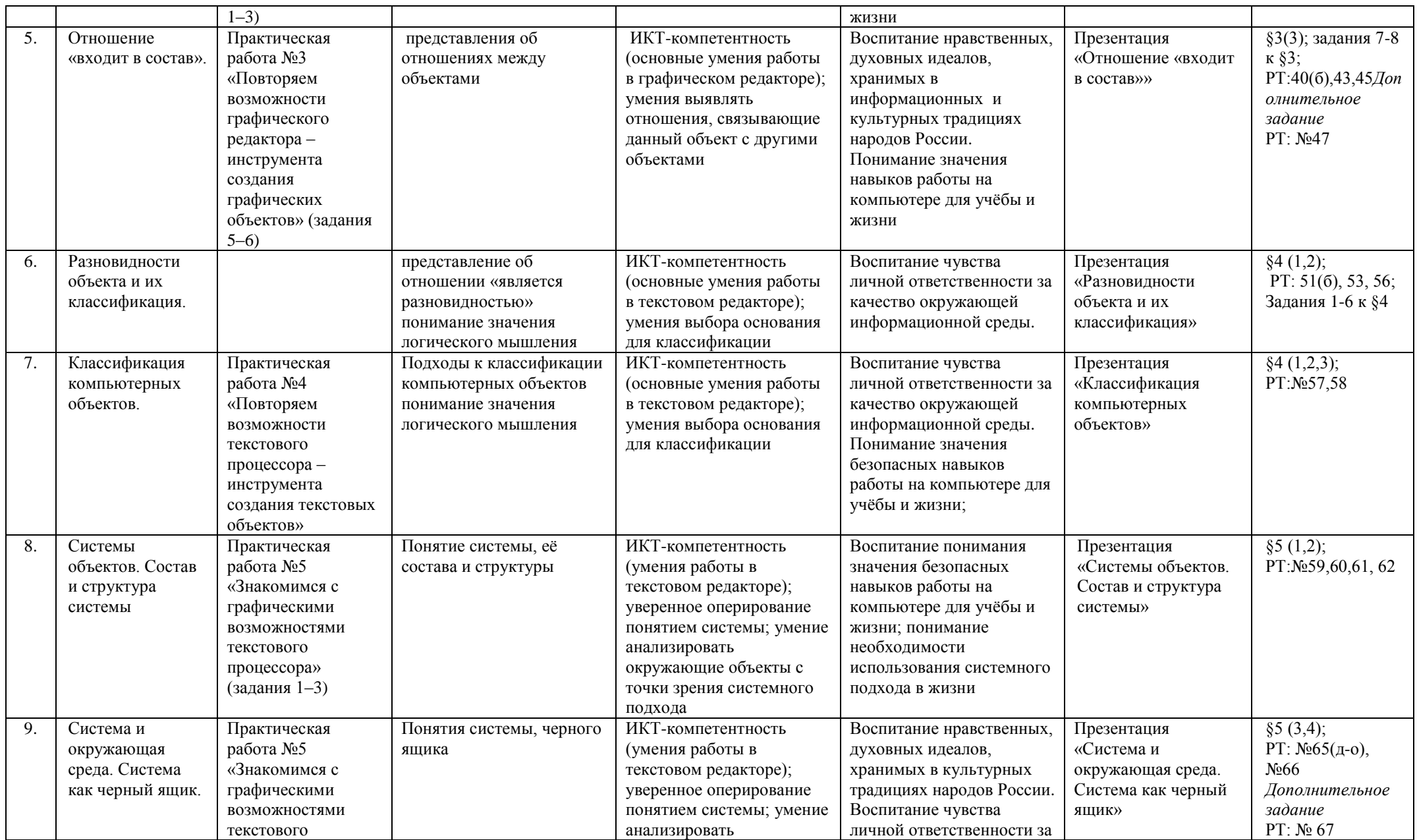

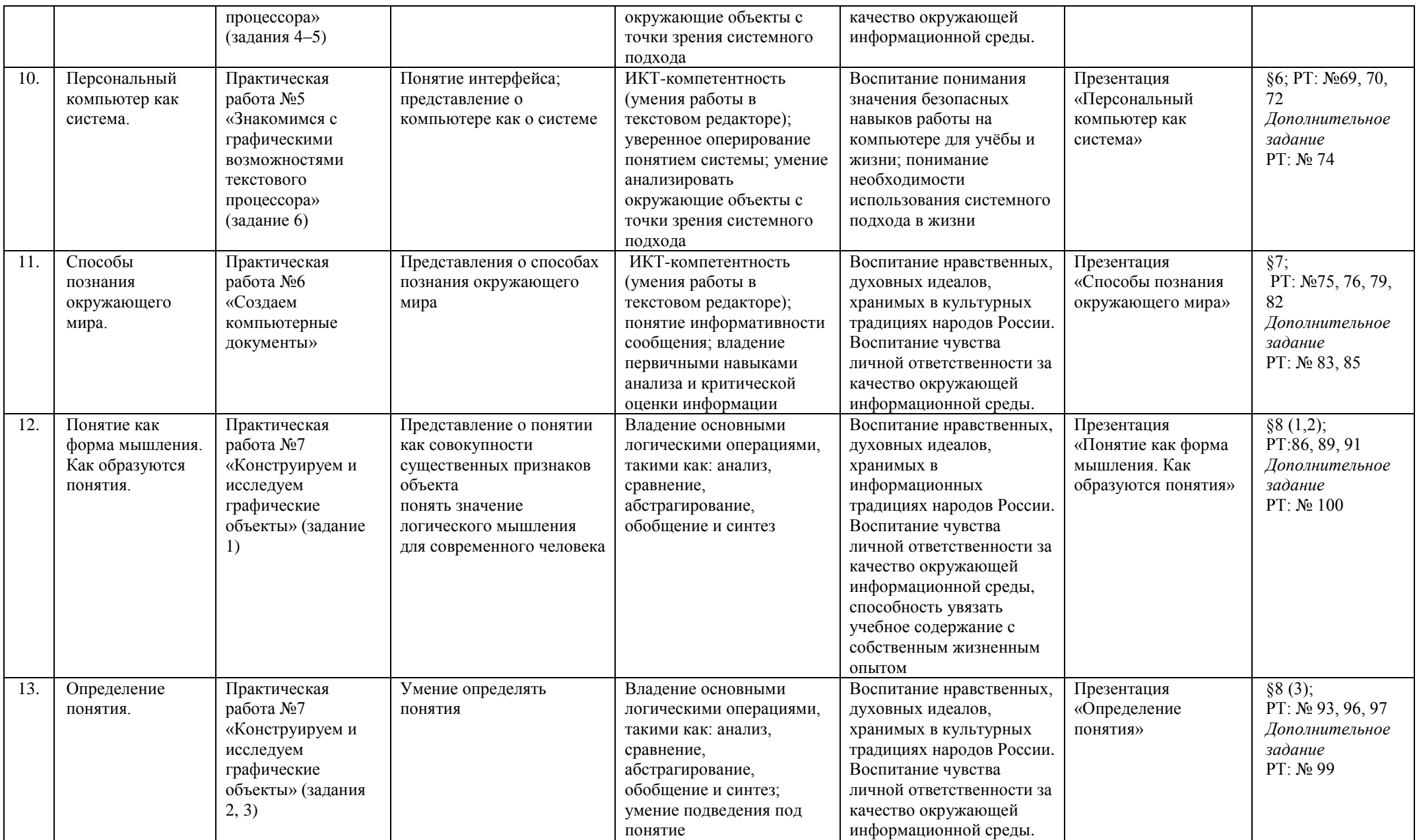

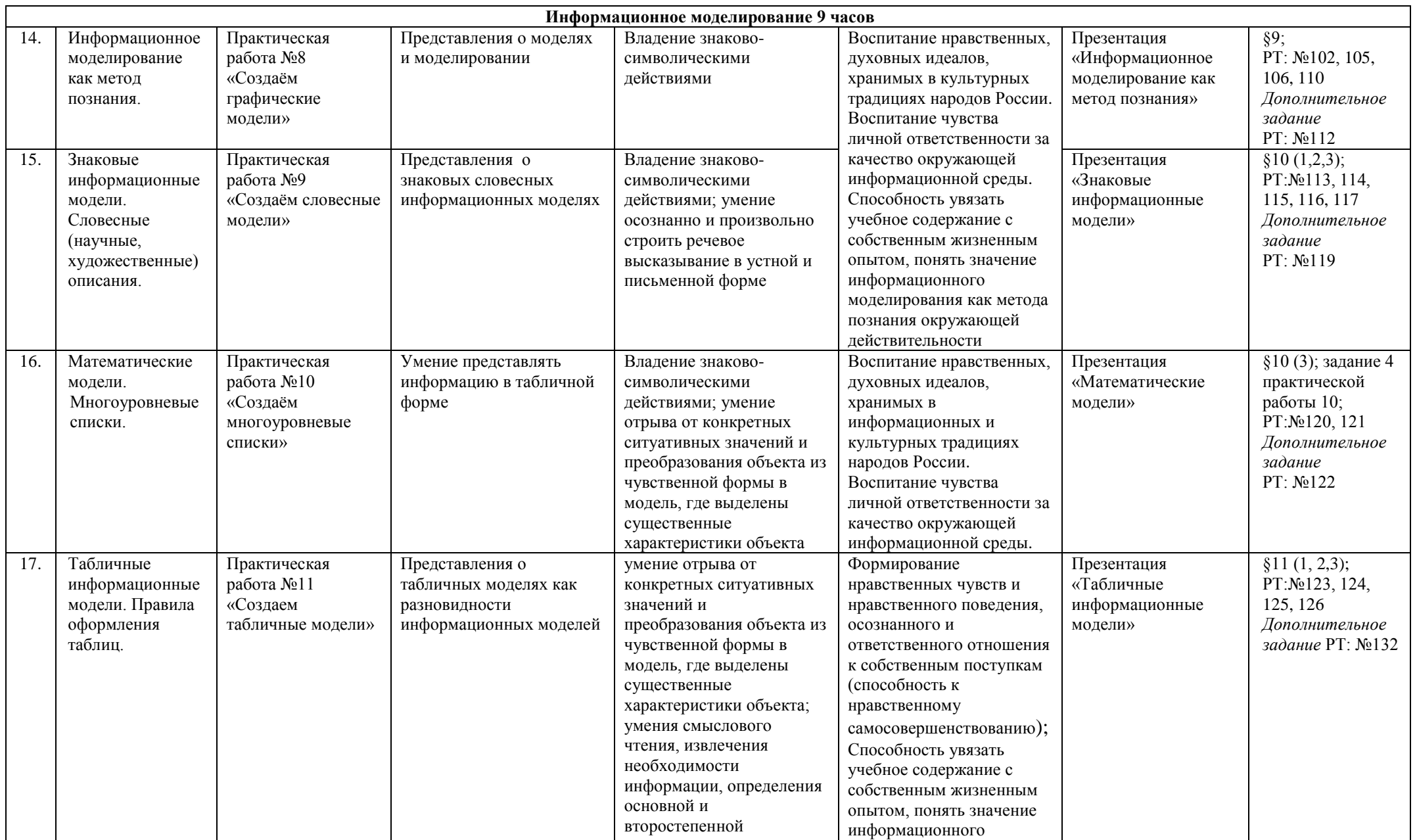

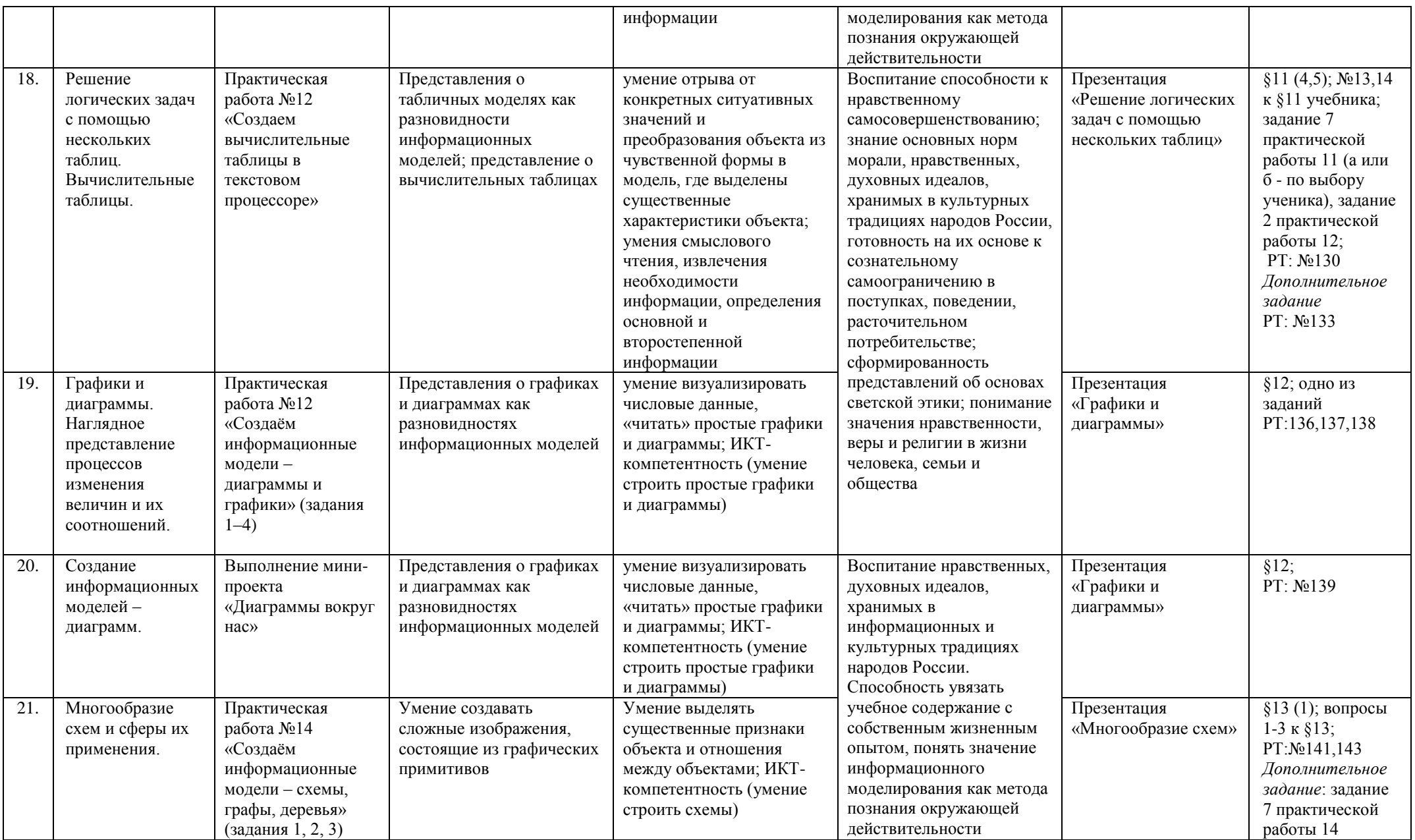

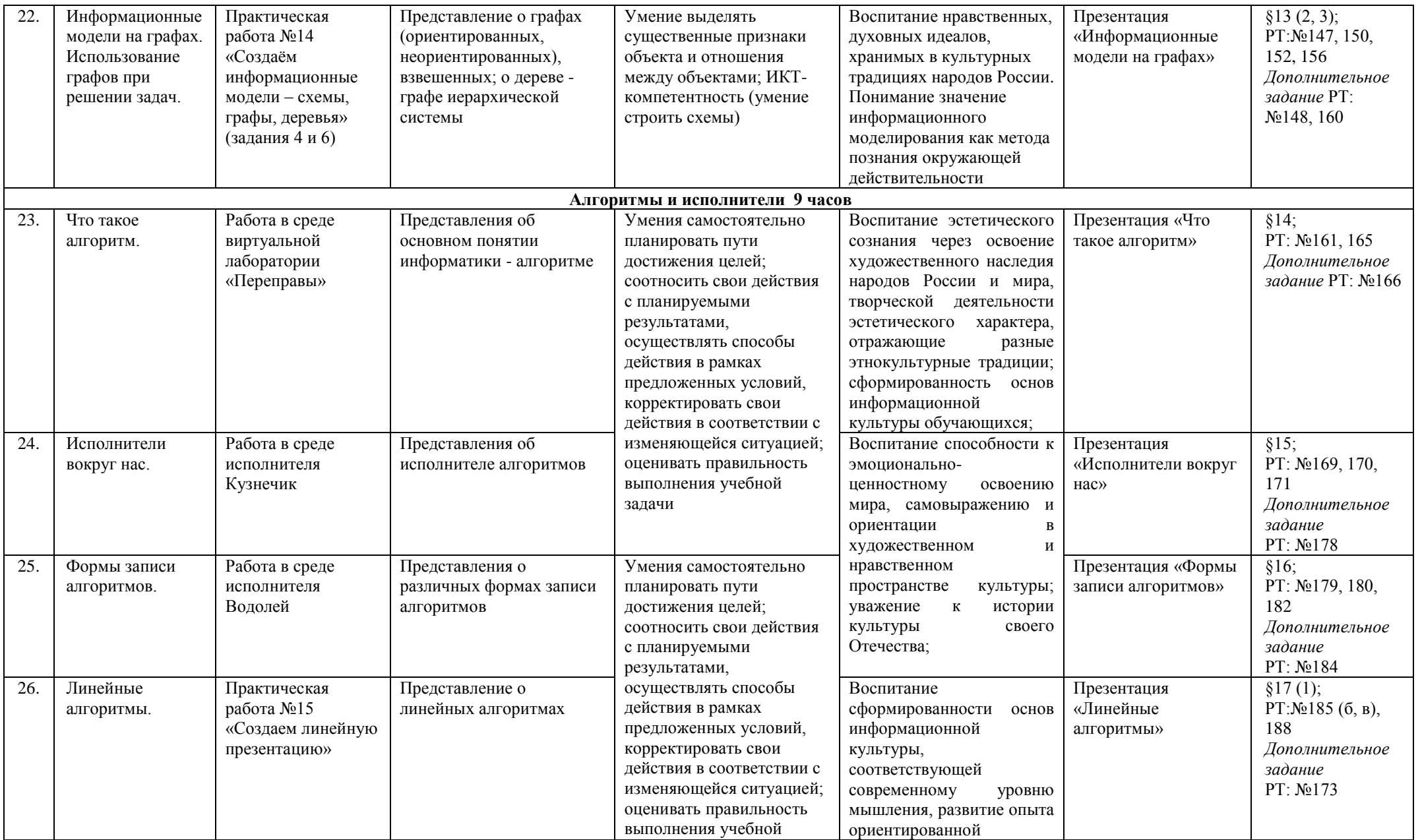

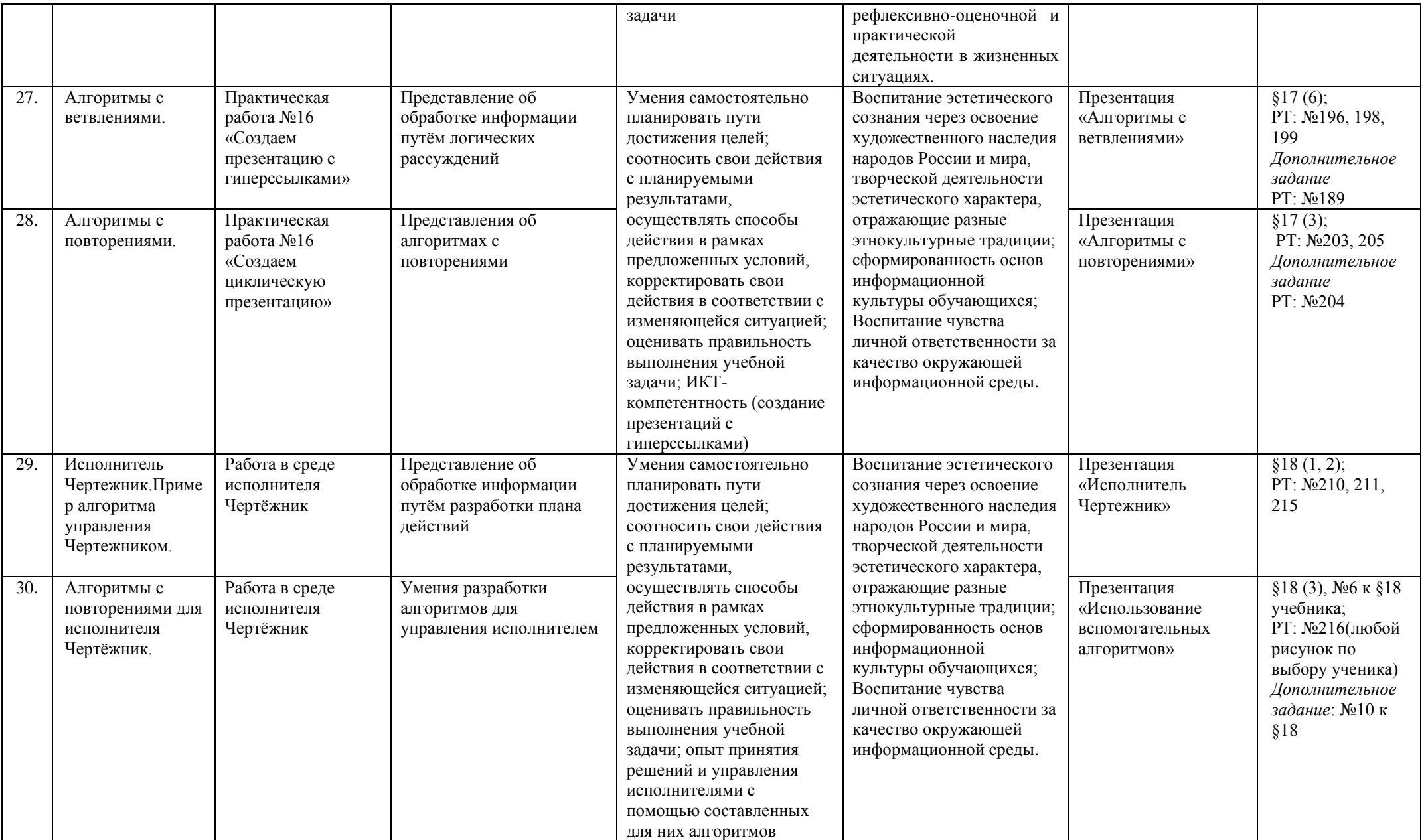

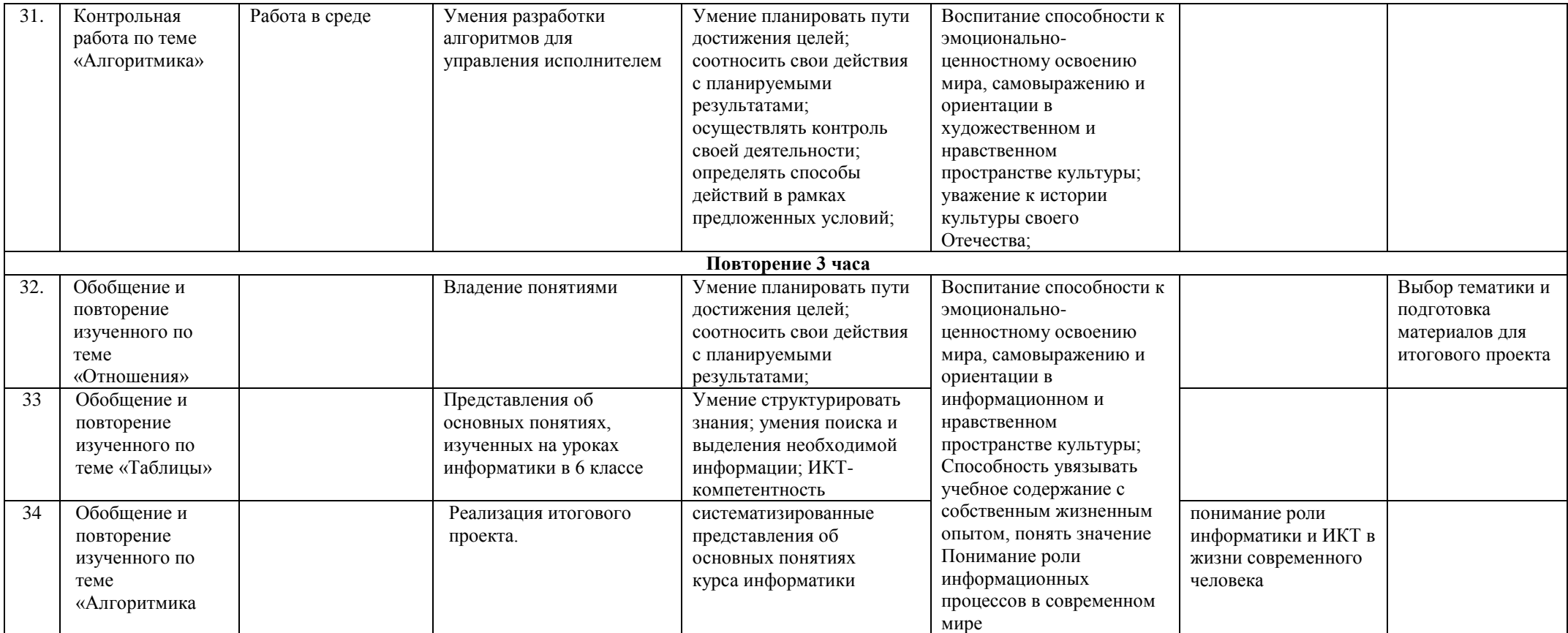

#### **Материально-техническое обеспечение**

Оснащение учебного кабинета должно обеспечиваться оборудованием автоматизированных рабочих мест (АРМ) педагога и обучающихся, а также набором традиционной учебной техники для обеспечения образовательного процесса. АРМ включает не только компьютерное рабочее место, но и специализированное цифровое оборудование, а также программное обеспечение и среду сетевого взаимодействия, позволяющие педагогу и обучающимся наиболее полно реализовать профессиональные и образовательные потребности.

I. Специализированный программно-аппаратный комплекс педагога (СПАК).

СПАК включает:

1. Персональный или мобильный компьютер (ноутбук) с предустановленным программным обеспечением и доступом к сети Интернет.

2. Интерактивное оборудование

2.1. Интерактивная доска

2.2. Проектор мультимедийный

2.3. Визуализатор цифровой (документ-камера)

3. Оборудование для тестирования качества знаний обучающихся

4. Копировально-множительная техника

4.1. Печатное, копировальное, сканирующие устройства (отдельные элементы или в виде многофункционального устройства, в соответствии с целями и задачами использования оборудования в образовательном процессе).

5. Прочее оборудование (фото- и (или) видеотехнику, гарнитуры, веб-камеры, графические планшеты, устройства для коммутации оборудования, устройства для организации локальной беспроводной сети и пр.).

II. Специализированный программно-аппаратный комплекс обучающихся (СПАК).

СПАК включает:

1. Персональный или мобильный компьютер (ноутбук) с предустановленным программным обеспечением.

III. Обучающая цифровая лабораторная учебная техника (Комплект цифрового измерительного оборудования для проведения естественнонаучных экспериментов).

Обучающая цифровая лабораторная учебная техника включает:

1. Комплект цифрового измерительного оборудования для проведения естественнонаучных экспериментов.

2. Цифровой микроскоп.

3. Комплект лабораторных приборов и инструментов, микропрепаратов и пр., обеспечивающих корректную постановку экспериментов, наблюдений, опытов с использованием цифровой лабораторной учебной техники.

IV. Учебная техника для отработки практических действий и навыков, проектирования и конструирования.

Представлена наборами конструкторов, робототехники, тренажерами и пр., предназначенными для моделирования, технического творчества и проектной деятельности, отработки практических навыков в области безопасности жизнедеятельности, трудовых навыков и пр.

### **ОПИСАНИЕ УЧЕБНО-МЕТОДИЧЕСКОГО И МАТЕРИАЛЬНО-ТЕХНИЧЕСКОГО ОБЕСПЕЧЕНИЯ ОБРАЗОВАТЕЛЬНОЙ ДЕЯТЕЛЬНОСТИ**

### **Перечень учебно-методического обеспечения по информатике.**

#### **для 5–6 классов**

1. Босова Л.Л., Босова А.Ю. Информатика. Программа для основной школы : 5–6 классы. 7–9 классы. – М.: БИНОМ. Лаборатория знаний, 2016.

2. Босова Л.Л., Босова А.Ю. Информатика: Учебник для 5 класса. – М.: БИНОМ. Лаборатория знаний, 2016.

3. Босова Л.Л., Босова А.Б. Информатика: рабочая тетрадь для 5 класса. – М.: БИНОМ. Лаборатория знаний, 2016.

4. Босова Л.Л., Босова А.Ю. Информатика: Учебник для 6 класса. – М.: БИНОМ. Лаборатория знаний, 2016.

5. Босова Л.Л., Босова А.Б. Информатика: рабочая тетрадь для 6 класса. – М.: БИНОМ. Лаборатория знаний, 2016

6. Босова Л.Л., Босова А.Ю. Информатика. 5–6 классы : методическое пособие. – М.: БИНОМ. Лаборатория знаний, 2016.

7. Босова Л.Л., Босова А.Ю. Электронное приложение к учебнику «Информатика. 5 класс»

8. Босова Л.Л., Босова А.Ю. Электронное приложение к учебнику «Информатика. 6 класс»

9. Материалы авторской мастерской Босовой Л.Л. (metodist.lbz.ru/)

# **Интернет-ресурсы**

<http://elschool45.ru/> - Система электронного обучения с применением дистанционных образовательных технологий школьников Курганской области;

[http://fipi.ru](http://fipi.ru/) - Федеральное государственное бюджетное научное учреждение «Федеральный институт педагогических измерений» (Демоверсии, спецификации, кодификаторы ОГЭ 2015 год, открытый банк заданий ОГЭ);

http://inf.сдамгиа.pd/ - Материалы для подготовки к ГИА в форме ОГЭ;

[http://www.moeobrazovanie.ru/online\\_test/informatika](http://www.moeobrazovanie.ru/online_test/informatika) - «Мое образование» (Онлайн-тесты по информатике);

[http://fcior.edu.ru](http://fcior.edu.ru/) - Федеральный центр информационно-образовательных ресурсов (ФЦИОР);

<http://sc.edu.ru/> - Единая коллекция цифровых образовательных ресурсов;

<http://window.edu.ru/> - Единое окно доступа к цифровым образовательным ресурсам;

<http://konkurskit.org/> - Сайт конкурса «КИТ».

<http://www.computer-museum.ru/index.php> - Виртуальный компьютерный музей;

<http://videouroki.net/> - Видеоуроки по Информатике;

<http://interneturok.ru/> - Уроки школьной программы. Видео, конспекты, тесты, тренажеры;

<http://kpolyakov.narod.ru/index.htm> - Сайт К. Полякова. Методические материалы и программное обеспечение.

#### **Программное обеспечение (системное, прикладное, инструментальное)**

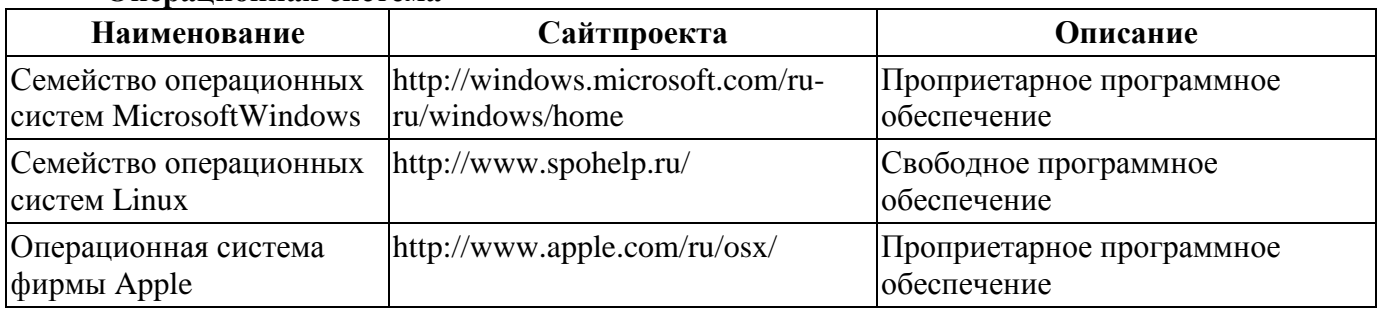

#### **Операционная система**

# **Утилиты и системное ПО**

Системное программное обеспечение и утилиты для различных нужд.

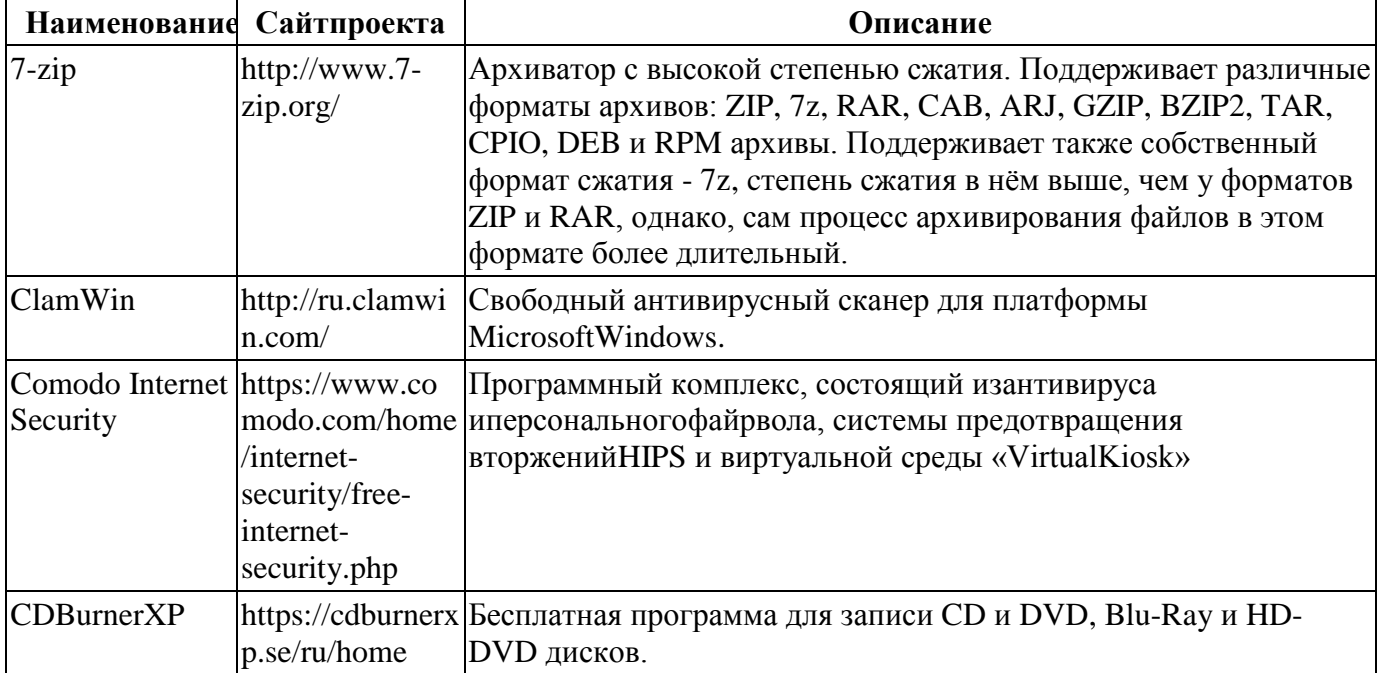

#### Использование программных систем и сервисов

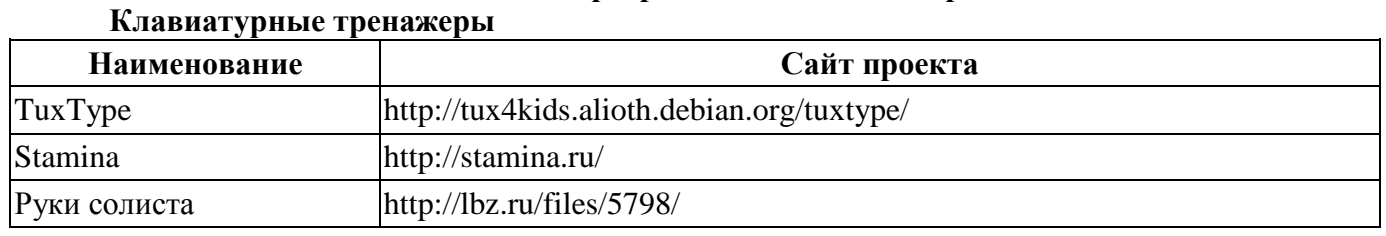

# Программы для работы с электронной почтой (e-mail) и обмена сообщениями

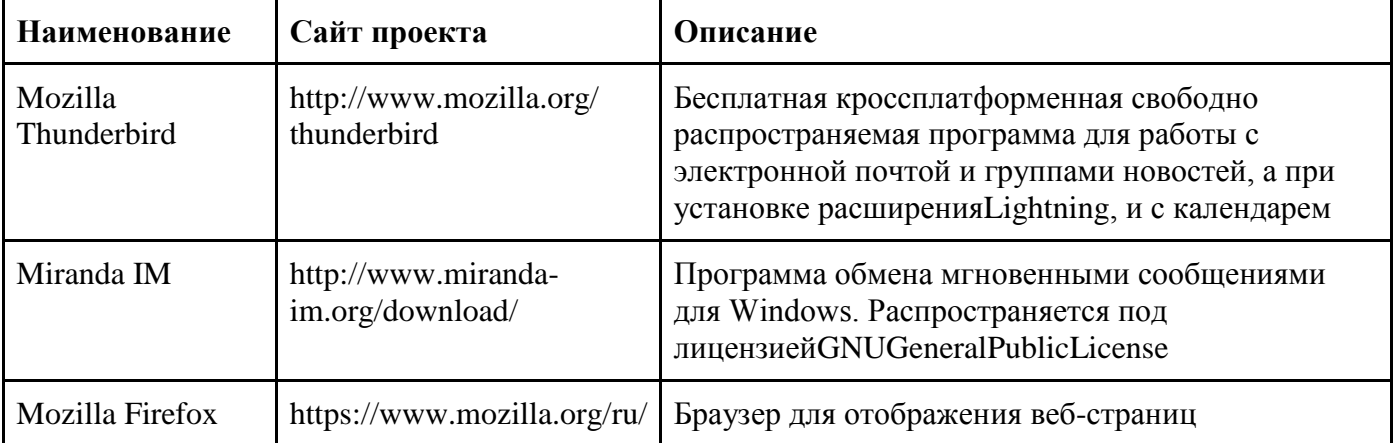

#### Алгоритмы и элементы программирования

Приложения для написания программ - языки, компиляторы, интерпретаторы и интегрированные среды разработки (IDE).

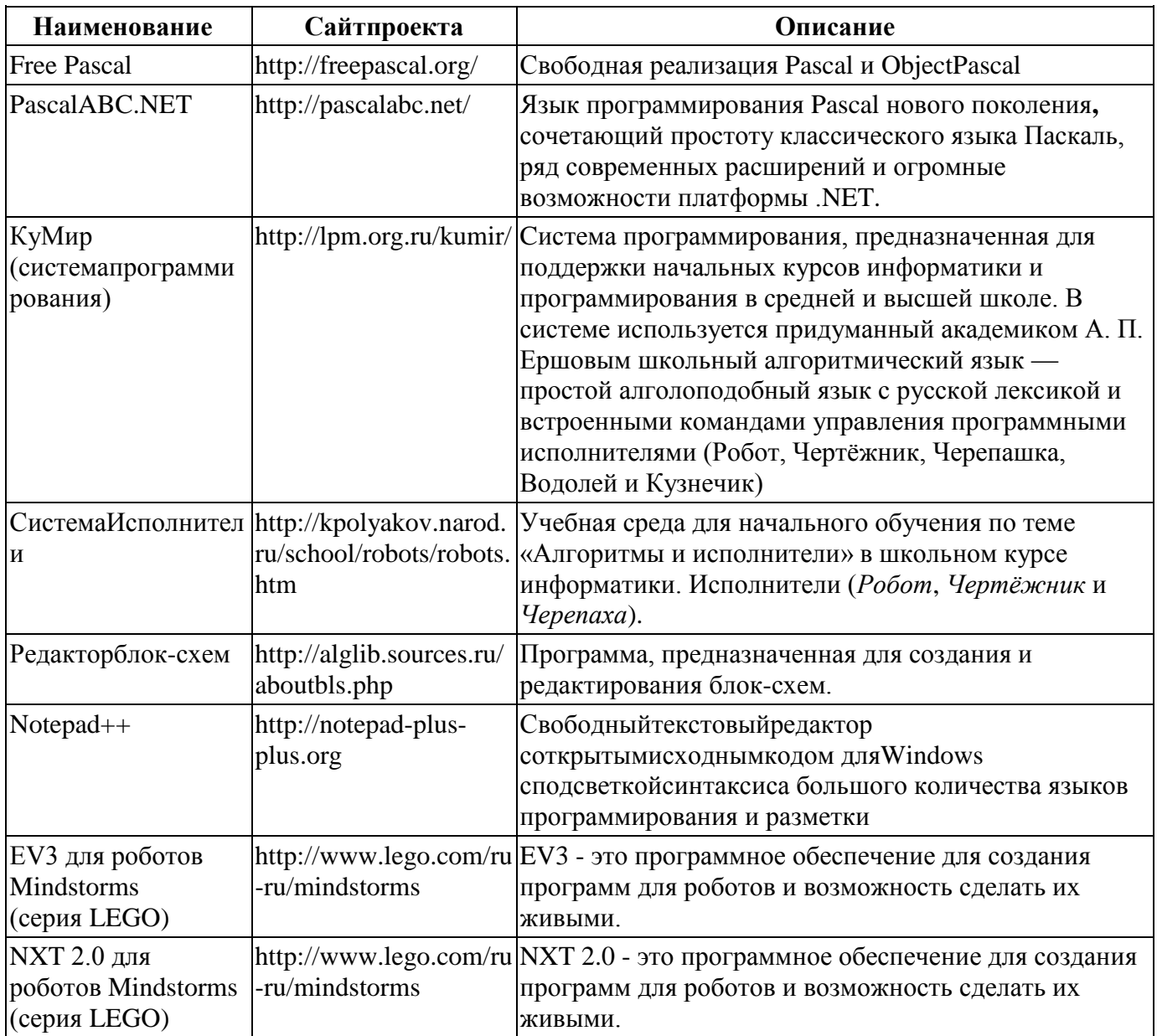

Офисные пакеты<br>Наборы приложений, нацеленных на работу с электронной документацией.

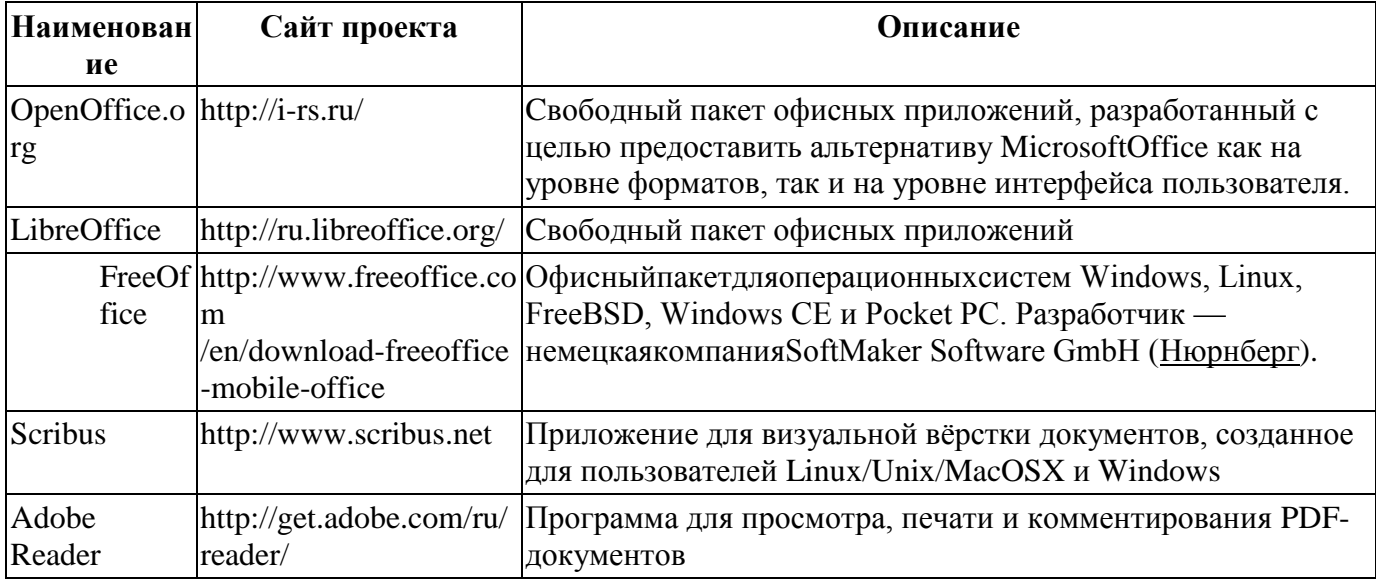

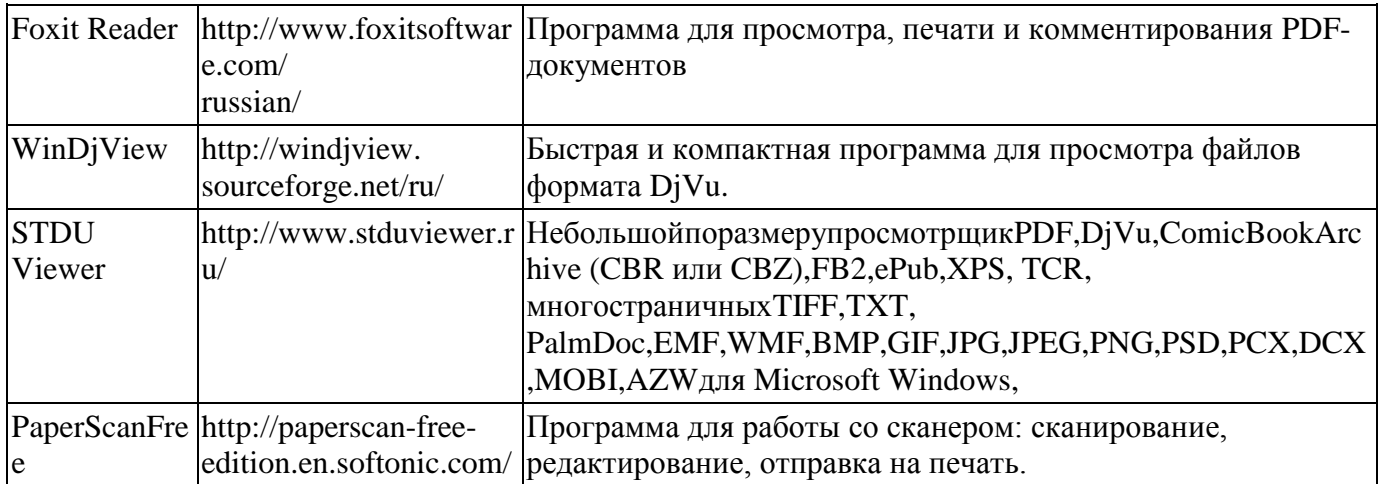

# Приложения для работы с графикой

Программы, предназначенные для работы с растровой, векторной и трехмерной графикой.

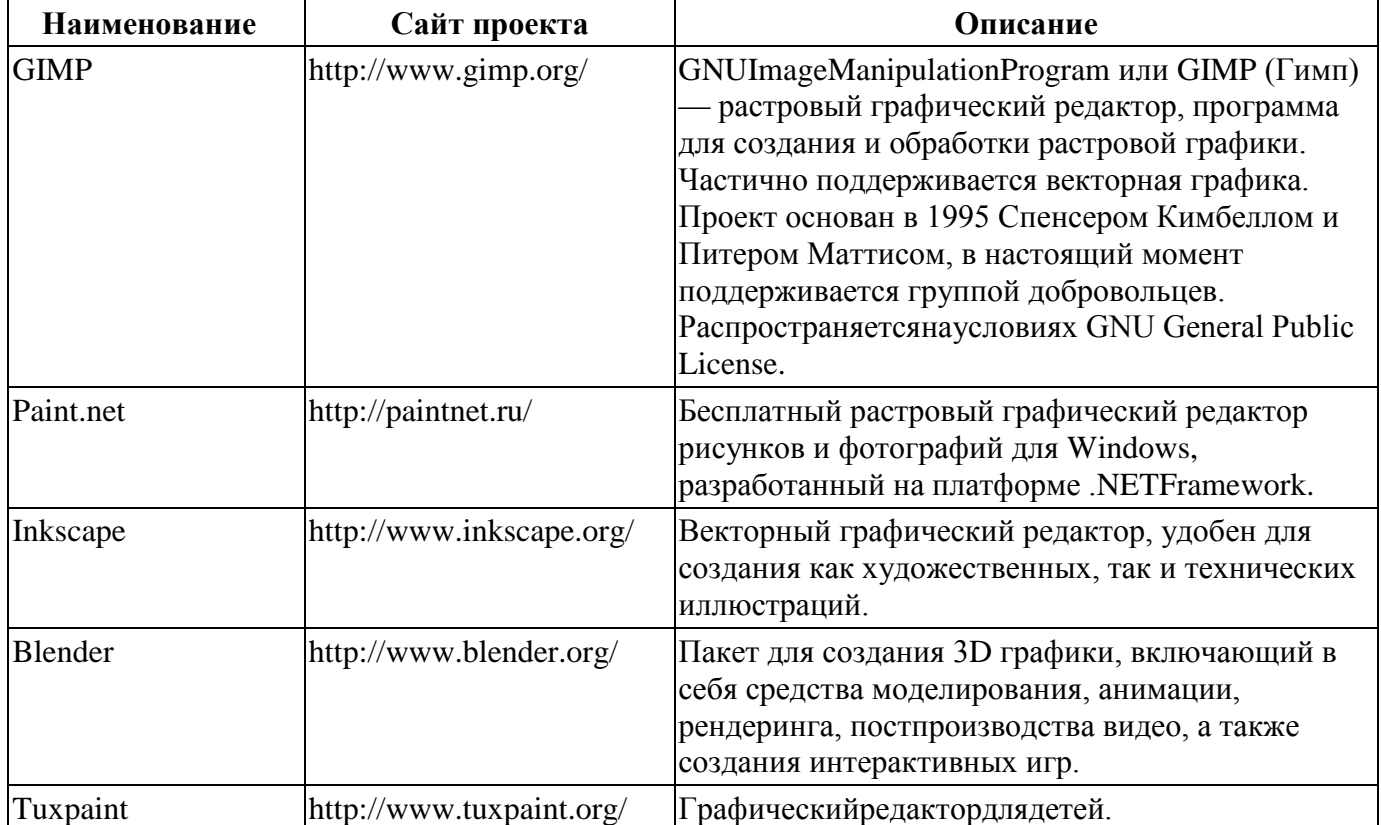

# Мультимедиа приложения

Приложения для работы с мультимедиа содержимым: аудио-, видеоредакторы,

проигрыватели и т.п.

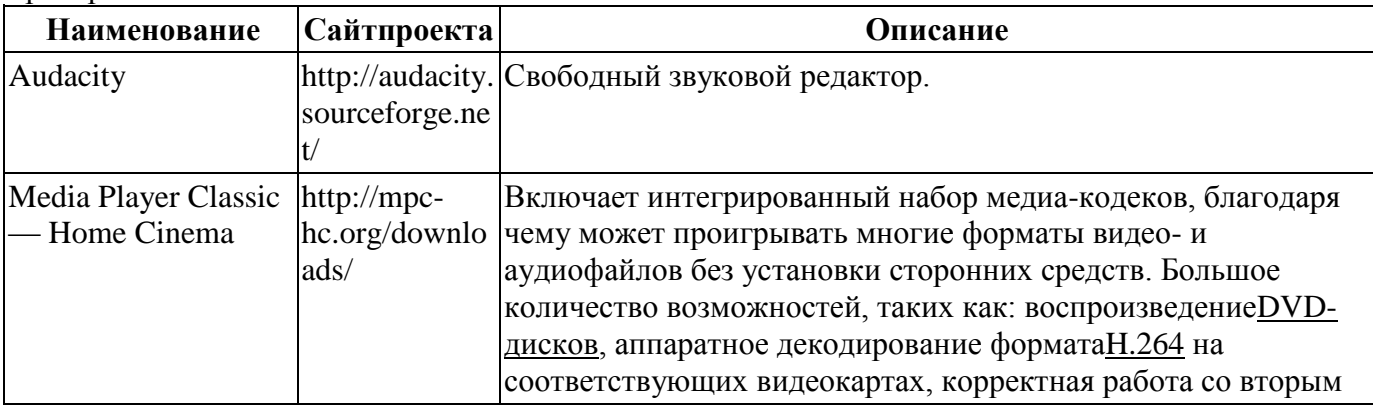

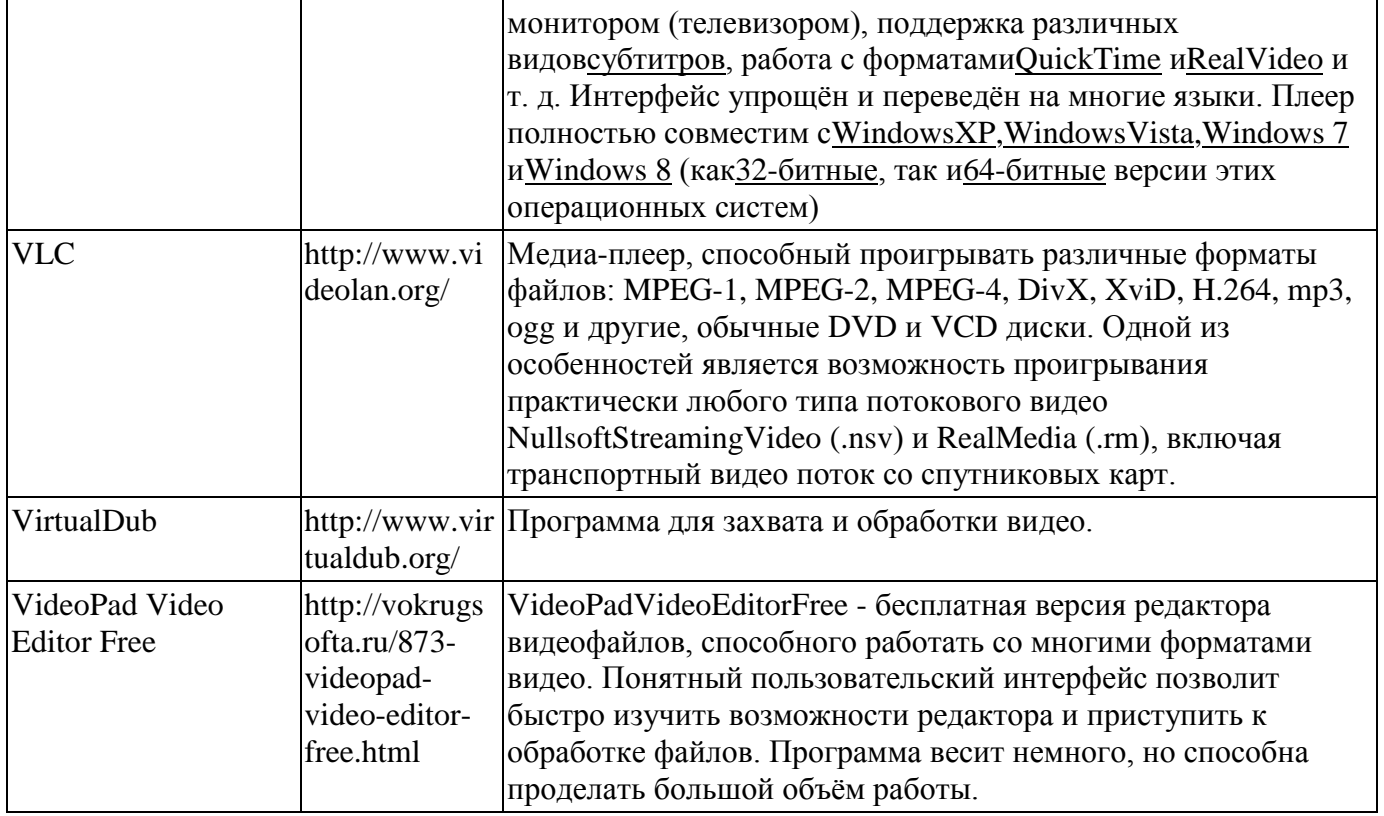